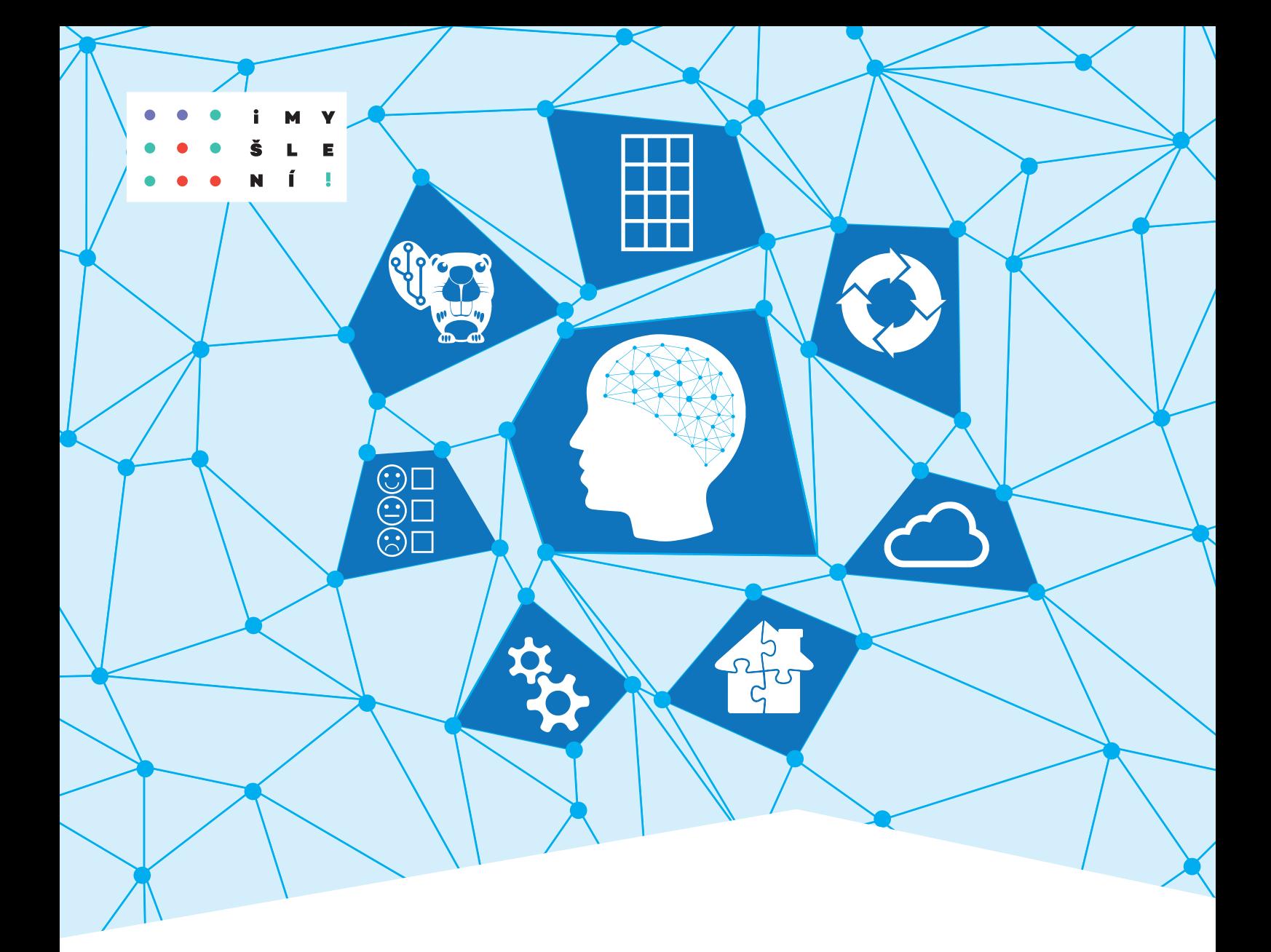

# Základy informatiky pro 1. stupeň ZŠ

Jan Berki Jindra Drábková

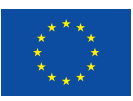

EVROPSKÁ UNIE<br>Evropské strukturální a investiční fondy<br>Operační program Výzkum, vývoj a vzdělávání

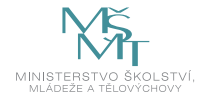

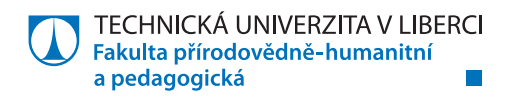

# **Základy informatiky**  pro 1. stupeň základní školy

Mgr. Jan Berki, Ph.D.; Ing. Jindra Drábková, Ph.D.

Recenzent: Mgr. Daniela Růžičková

Vydavatel: Technická univerzita v Liberci

Obálka: Mgr. Pavel Pfauser

Rok vydání: 2020

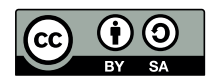

Podléhá licenci Creative Commons Uveďte původ - Zachovejte licenci 4.0

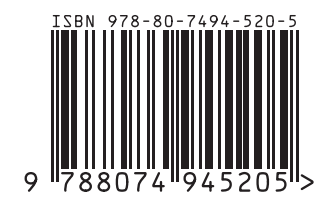

BERKI Jan a Jindra DRÁBKOVÁ. Základy informatiky pro 1. stupeň základní školy [online]. Liberec: Technická univerzita v Liberci, 2020. ISBN 978-80-7494-520-5. Dostupné z https://imysleni.cz/ucebnice/zakladyinformatiky-pro-1-stupen-zs.

# OBSAH

 $\blacksquare$ 

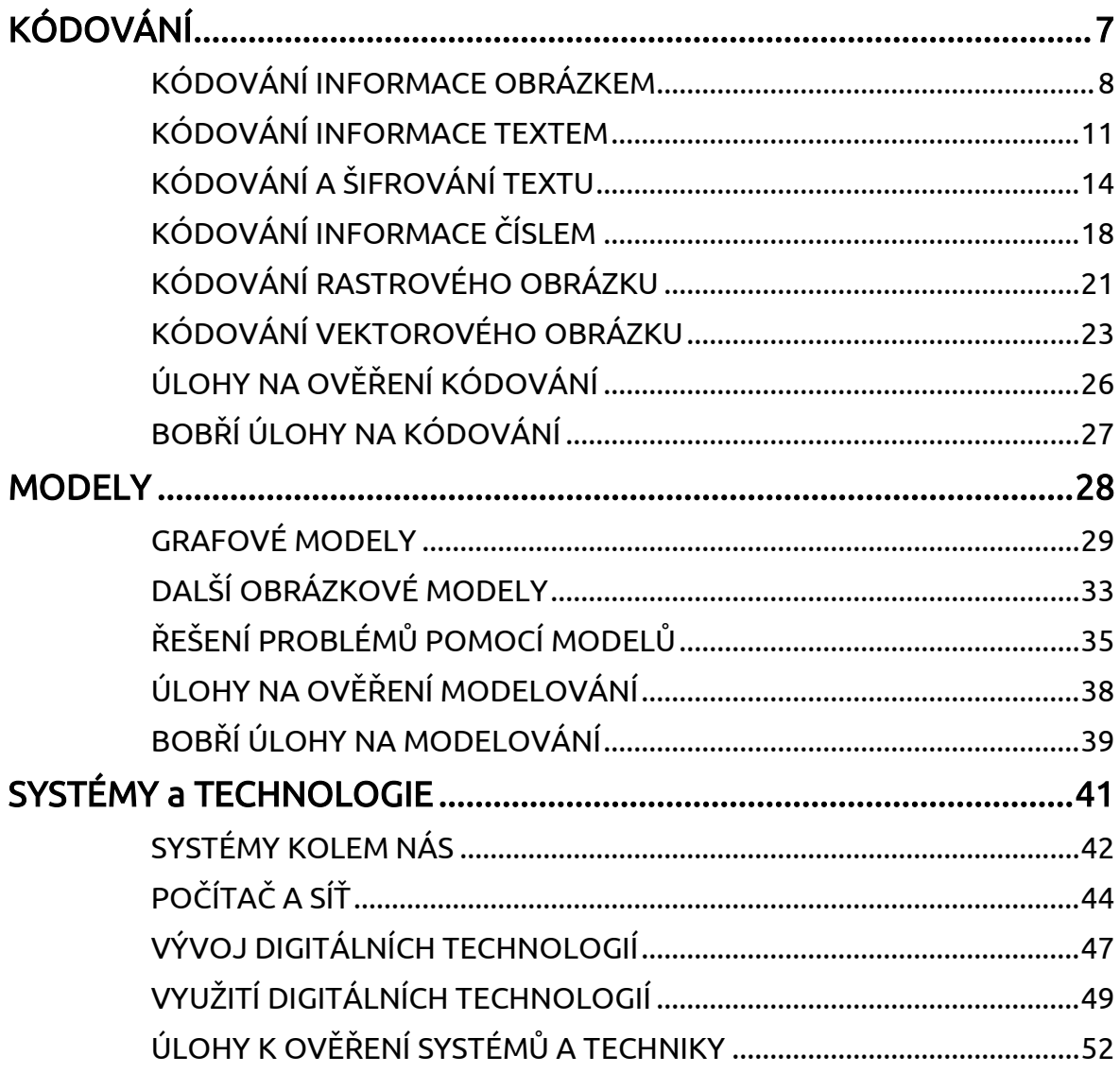

Milé kolegyně, milí kolegové,

připravili jsme pro vás učební materiály z oblasti teorie informatiky pro žáky prvního stupně základní školy. Jednotlivé výukové jednotky jsme ale nepřipravovali s cílem naučit žáky nazpaměť nějaké definice, poučky či teorie. Chtěli jsme, aby si zažili úspěch a radost při aktivitách, které mají informatické pozadí. Chceme, aby prostřednictvím těchto činností, do kterých se musí zapojit, získávali pozitivní zážitek s informatikou. Aktivity mají pomoci žákům vytvářet prekoncepty, které s nimi jednou (o něco později) přetvoříte vy anebo někdo jiný v konkrétní informatické koncepty. A až ty koncepty budou objevovat, tak by se jim tyto zážitky měly vybavit a pomoci jim k tomu: "Aha!" či "Heureka!"

Jak pracovat s předkládanými jednotkami?

- $\rightarrow$  Každá jednotka se skládá ze **základ**u a **rozšíření**. Předpokládáme přitom, že základ by měl být zvládnutelný pro většinu žáků ve třídě. Vedle názvu kapitoly najdete také informaci, kolik vyučovacích hodin zřejmě kapitola zabere. Také by Vám v orientaci měly pomáhat piktogramy umístěné na okraji stránky.
- $\rightarrow$  Na začátku každé části najdete **zvídavou otázku**. Je formulována tak, abyste ji v tomto znění či po drobné úpravě mohli žákům položit a abyste na ni následně mohli s nimi hledat odpověď. K hledání odpovědi je důležité přistupovat otevřeně (à la brainstorming) a o žákovských nápadech diskutovat. Tento úvod by ale neměl (až na výjimky) zabrat mnoho času, neboť k utvrzení odpovědi slouží bezprostředně následující aktivita. V některých případech je ale diskuse sama chtěnou aktivitou, což vyplyne ze skladby jednotky. Za otázkou jsme připravili podstatu odpovědi. Jak název napovídá, chceme v ní vyjádřit podstatné informace, které by měly v odpovědích zaznít. Formulována ale není jazykem žáka, ale pro vás. Snažili jsme se vyhýbat odborným definicím, aby byly věty srozumitelné i neaprobovanému učiteli. Úkolem učitele je pohlídat, že tato podstata v nějaké formě zazní, ať již z úst samotných žáků nebo z jeho doplnění. Nemusí to samozřejmě být přesně těmito slovy a někdy ani nemůže.
- $\rightarrow$  Pod některými částmi jsme měli potřebu s realizací aktivity poradit více. Metodické poznámky poznáte podle použité kurzivy. Upozorňujeme na některá úskalí, která by nemusela být hned jasná, či na možné úpravy vedoucí například ke zjednodušení aktivity. K aktivitám jsou připravené také pracovní listy.
- $\rightarrow$  Na začátku každé kapitoly je uveden cíl, který se snažíme navazujícími aktivitami naplnit. Na konci každé vyučovací jednotky je potřeba s žáky shrnout nové poznatky. Stejně tak činíme v rámci shrnutí na konci. Opět se jedná o formulaci spíše pro vás. Ale většinou ji lze použít i přímo pro žáky bez potřeby výraznější úpravy. Nezapomínejte ale, že naším primárním cílem je pozitivní prožitek, zkušenost s nějakým jevem, nikoli naučená poučka či definice.
- $\rightarrow$  Abyste si mohli s žáky zkusit, zda došlo k zafixování dané zkušenosti, připravili jsme na konci bloku návrhy úloh k ověření. Tyto úlohy nicméně nejsou připraveny primárně pro klasifikaci.

otázka aktivita

shrnutí

- $\rightarrow$  Spoustu zajímavých úkolů na podobná témata, se kterými si vaši žáci mohou potrápit své šedé buňky mozkové, jsme našli v české databázi mezinárodní soutěže Bobřík informatiky [\(https://www.ibobr.cz/\)](https://www.ibobr.cz/). Některé jsme vybrali a trochu rozebrali.
- $\rightarrow$  Výuka informatiky bez počítače (tzv. CS unplugged) není náš nápad. Nechali jsme se inspirovat. Snažili jsme se ale přicházet s jinými aktivitami, než které najdete na webu věnovanému právě této formě výuky [\(csunplugged.org\)](https://csunplugged.org/en/).

Snažili jsme se, aby námi připravené jednotky směřovaly k očekávaným výstupům chystaným v rámci revizí informatického kurikula a aby je tudíž pomáhaly naplňovat. Nepsali jsme je jako dogma a budeme rádi, když si je (jako správní kreativní učitelé) upravíte k obrazu svému a dle své potřeby. Primárně jsou aktivity určeny pro konec prvního stupně základní školy, ale některé jsou použitelné i pro mladší žáky. Naše úlohy můžete prokládat vlastními, cizími nebo na ně navazovat aktivitami s digitálním zařízením. Jejich použití není zakázané, ale chtěli jsme, aby nebylo nutné. Propojení našich aktivit s prací na digitálních zařízeních je zcela na Vašem rozhodnutí.

Na další a další nápady člověk přichází na různých konferencích, seminářích, setkáních, na doporučení a někdy i náhodou. Každý z nás si je doplňuje neustále. Tak Vám přejeme hodně podnětných setkání a diskusí.

Hodně radosti z práce vám všem přejí

Jan BERKI a Jindra DRÁBKOVÁ (autoři)

Pozn. 1: Pro nás jako zdroje inspirace posloužily především následující publikace:

- HROMKOVIČ, Juraj a Regula LACHER. Einfach Informatik 5/6 Lösungen finden: Schulbuch. 1. vydání. Baar: Klett und Balmer Verlag, 2019. ISBN 978-3-264-84546-4.
- KALAŠ, Ivan a kolektív. Premeny školy v digitálnom veku. 1. vydání. Bratislava: Slovenské pedagogické nakladateľstvo – Mladé letá, 2013. ISBN 978-80-10-02409-4.
- KALAŠ, Ivan a Michal WINCZER. *Tvorivá informatika: Informatika okolo nás*. 1. vydání. Bratislava: Slovenské pedagogické nakladateľstvo – Mladé letá, 2007. ISBN 978-80-10-00887-2.
- SCHUBERT, Sigrid a Andreas SCHWILL. *Didaktik der Informatik*. 2. vydání. Heidelberg: Spektrum Akademischer Verlag, 2011. ISBN 978-3-8274-2652-9.

Pozn. 2: Moc děkujeme všem, kteří naše materiály ověřovali jak v pilotní, tak v alfa i beta verzi. Jejich připomínky a podněty pomohly vylepšit naše snažení. Stejně tak děkujeme všem dalším, kteří pomohli svými radami, především pak naší recenzentce.

# <span id="page-6-0"></span>KÓDOVÁNÍ

SOUVISEJÍCÍ OČEKÁVANÉ VÝSTUPY Z RVP ZV

očekávaný výstup pro 1. stupeň Žák zakóduje a dekóduje jednoduchý text <sup>a</sup> obrázek (I-5-1-02).

navazující očekávaný výstup pro 2. stupeň Žák navrhuje a porovnává různé způsoby kódování dat s cílem jejich uložení a přenosu (I-9-1-02).

# <span id="page-7-0"></span>KÓDOVÁNÍ INFORMACE OBRÁZKEM

cíl: Žák sdělí informaci obrázkem.

# ZÁKLAD

# Zvídavá otázka

Najdeme kolem sebe příklady, kde se potkáme s informacemi zakódovanými pomocí obrázků/piktogramů?

# Podstata odpovědi

Najdeme příklady v běžném životě jako označení toalet, východu, dopravní značky.

Je dobré mít případně připravené obrázky jednotlivých příkladů. Nebo se můžete <sup>s</sup> žáky projít po škole a piktogramy si ukázat. Dále můžete diskutovat, jaké výhody a nevýhody má nahrazovat text obrázkem (mezinárodnost vs. nepřesnost).

#### Aktivita

Poznáte názvy pohádek, které jsou pomocí emoji [emodži] zakódované?

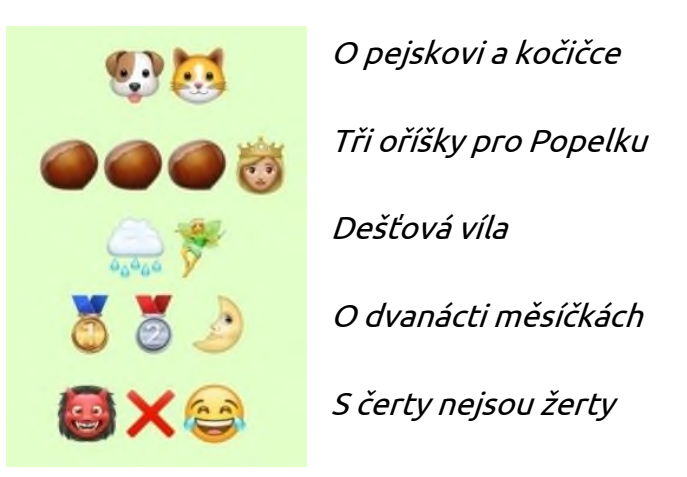

Rychlejší žáky můžete nechat vymýšlet vlastní. Buď jim můžete dovolit se podívat přímo do některého s messengerů, nebo jim nějakou sadu emoji promítnout (př. [https://www.pandasecurity.com/mediacenter/src/uploads/2016/01/whatsapp](https://www.pandasecurity.com/mediacenter/src/uploads/2016/01/whatsapp-emoticonos.jpg)[emoticonos.jpg\)](https://www.pandasecurity.com/mediacenter/src/uploads/2016/01/whatsapp-emoticonos.jpg).

# Zvídavá otázka

Když třeba indiáni nebo lidé v pravěku ještě neměli písmena, jak si zaznamenávali zprávy či myšlenky?

# Podstata odpovědi

Nahrazovali menší části příběhu obrázky.

Žáci mohou odpovědět, že si je předávali slovně, což je také pravda. V takovém případě se soustředíme na to, že takový způsob je hodně nepřesný (můžete si zahrát jedno kolo tiché pošty). Ale především časem vede k zapomenutí informace nebo jejímu výraznému zkreslení.

1.1

# Aktivita

Pomocí obrázků jsem vám zakódoval(a) zprávu. Zkuste ji přečíst. Co vzkaz asi znamená?

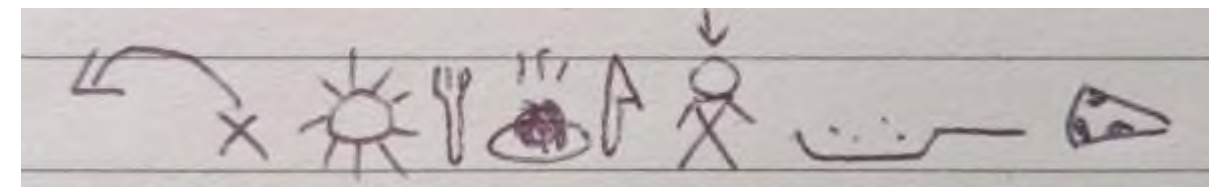

Zpráva měla znít: "Včera k obědu jsem měl smažený sýr." Nyní zkuste podobným způsobem spolužákovi po pravé ruce sdělit podobnou větu.

Důležitá je diskuse u dekódování. Nechte žáky říkat svoje nápady, ale veďte je k tomu, aby formulovali větu. Nechte svoji interpretaci říci několik žáků. Hledejte, co bylo v řečených větách společného a co rozdílného. Pomůže to najít ty symboly, jejichž význam se zdá jasný. Až následně můžete říct původní větu a společně si odvodit zamýšlený význam jednotlivých obrázků. Obrázky jsou záměrně voleny tak, aby význam slova někdy tvořila dohromady dvojice (před a slunce = včera) <sup>a</sup> zároveň mohu jeden obrázek použít do více dvojic (celé slunce a talíř s příborem = oběd). Také se u případných vlastních obrázků nesnažte o úplně přesné ztvárnění, aby umožňoval více výkladů (poslední objekt může být sýr i kousek pizzy). Máme-li všímavé žáky, přijdou na to, že některá slova z věty se vůbec na obrázcích nevyskytují (k, měl) a opačně (osobní zájmeno se v češtině nevyslovuje explicitně). Pokud si žáci nebudou moci vymyslet svou větu, tak je můžete nechat zakódovat názvy písniček.

# Zvídavá otázka

Jak bychom mohli zakódovat podobným způsobem datum?

# Podstata odpovědi

Pro každou část data (den, měsíc, rok) vymyslíme jednoznačný a jednoduchý kód.

#### Aktivita

Jedna řada zkusí společně vymyslet, jak by mohli zakódovat den, jedna jak měsíc a jedna jak roky. Následně si podle představených pravidel každý zkusí zakódovat dnešní datum a svoje datum narození.

S velkou pravděpodobností budete aktivitu opakovat. Při prvním pokusu žáci moc nemyslí na zjednodušení zápisu, například místo číslic kreslí čárky v daném počtu. Měli by objevit, jak oddělovat jednotlivé položky (dny, měsíce, roky) a alespoň jak zkrátit vypisování velkých cifer (někdo si může vzpomenout i na římské číslice). Alternativně lze zvolit skupinovou práci tak, že každá skupina vytváří vlastní systém kódování celého data. Pro inspiraci můžete využít "indiánské" označování dnů pomocí kuliček na dvou provázcích a měsíců pomocí typického jevu <sup>v</sup> tom kterém měsíci (viz např. [http://nd02.jxs.cz/580/420/328ca7a529\\_52274362\\_o2.jpg\)](http://nd02.jxs.cz/580/420/328ca7a529_52274362_o2.jpg).

# ROZŠÍŘENÍ

### Zvídavá otázka

Záleží na pořadí jednotlivých symbolů v kódu?

# Podstata odpovědi

Obvykle záleží.

Žáci by měli mít již dostatek zkušeností <sup>z</sup> první aktivity k odvození situaci, kdy záměna symbolů může evokovat jinou větu.

# Aktivita

Zkuste nejprve vytvořit smysluplnou větu například pomocí přiložené tabulky (viz https://atana.rajce.idnes.cz/Indanske pismo./1138404471). Následně v ní přeházejte pořadí symbolů a oba zápisy dejte spolužákovi po levé ruce, ať k nim zkusí napsat větu, kterou jste zakódovali.

Pokud potřebujete jednodušší variantu, vytvořte zakódovanou větu a její úpravu rovnou vy. Žáci ať se ji pokusí dekódovat.

# **SHRNUTÍ**

Informaci mohu zaznamenat například textem nebo obrázkem. Pro vyjádření pokynů či informací používáme piktogramy, které jsou univerzální (nezávislé na jazyku). Kód slouží k zaznamenání informace v nějaké podobě.

1.8

1

# <span id="page-10-0"></span>KÓDOVÁNÍ INFORMACE TEXTEM

cíl: Žák předá informaci zakódovanou pomocí textu.

# ZÁKLAD

# Zvídavá otázka

Proč si chceme vlastně některé informace zaznamenat?

### Podstata odpovědi

Zaznamenaná informace se dá zachovat na pozdější dobu (zapamatovat) a také předat (sdílet).

Z každodenního života ve škole i mimo ni se žáci potkávají s různě zaznamenanými informacemi. Vycházejte například ze situace, co musejí udělat, aby nezapomněli na domácí úkoly. Pokud jezdí žáci třeba na tábory nebo různé výlety, jakým způsobem si zapamatují, co tam dělali a co viděli. Zajímavé ovšem může být otevření otázky: Proč si vlastně toto zapamatovat chci? Jistou zpětnou vazbu byste mohli získat, pokud byste se ptali na osvojení si nějakých pojmů či látky ze školy.

#### Aktivita

Poznamenejte si odpovědi na následující otázky:

- 1) Koho jsi potkal(a) jako prvního po vstupu do školy?
- 2) Dostal(a) jsi dnes ve škole úkol na doma (případně z čeho a jaký)?
- 3) Co musíš udělat jako první, až dnes přijdeš odpoledne domů?

Při vyhodnocování se ptáme především na to, jak bylo těžké si vzpomenout či podle čeho si to žáci pamatují.

#### Zvídavá otázka

Jak můžeme informace předat někomu jinému? Mají tyto způsoby (ne)výhody?

#### Podstata odpovědi

Informace se dá někomu např. vyprávět, poslat ve zprávě jako text či obrázek atd.

Tentokrát je důležité, aby mezi (ne)výhodami zazněla vzdálenost od člověka. Pro osobní vyprávění potřebuji člověka vedle sebe. Na větší vzdálenost již potřebuji něco jako prostředníka, např. mobilní telefon nebo jinou technologii. Nevýhodou takového předání bez záznamu je postupné zapomenutí informace. Obdobně <sup>s</sup> žáky hledejte rozdíly mezi informací na papíře a v digitální podobě a mezi informací formou obrázku a textu.

#### Aktivita

Vezměte čistý papír a do jednoho řádku zapište větou informaci kdy, kde a s kým jste byli naposledy na výletě. Potom podejte papír spolužákovi v určeném směru. Tento spolužák podle tvojí věty nakreslí obrázek a část papíru s tvou větou ohne tak, aby nebyla vidět (aby byl vidět jen jeho řádek s obrázkem). Potom podá v určeném směru papír dalšímu spolužákovi a ten podle obrázku napíše na další řádek větu a řádek s obrázkem ohne tak, aby byla vidět jen nová věta. A takto to budeme opakovat několikrát. Na konci se podíváme, zda první a poslední věta na papírku jsou podobné.

2 h

2.1

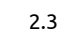

Úloha je v tuto chvíli nastavena na střední obtížnost. Sice je dopředu dána struktura informace (věty), ale není jednoduché ji nakreslit. Úlohu můžete variovat třeba na poznávání písní. Je potřeba dopředu vysvětlit směr (jmenovitě), komu budou žáci předávat papír. Obvykle vzniknou v této části zmatky. Také může být problematická výrazně jiná rychlost kreslení. V takovém případě můžete nastavit konkrétní čas na jeden záznam. Hru není nutné dohrát do kola celé třídy, to se může zdát žákům zdlouhavé. Doporučujeme posunout papír posunout čtyřikrát až šestkrát. Pokud bude žáky aktivita bavit, můžete ji zopakovat. Máte-li přemýšlivé žáky a možnost některý z papírků promítnout, můžete s nimi diskutovat, proč došlo k případné dezinterpretaci, který obrázek si čtenář špatně dekódoval a zda je to jeho podobou nebo nesprávnou asociací.

#### Zvídavá otázka

Je tedy lepší zaznamenávat informaci obrázkem nebo textem?

#### Podstata odpovědi

Záleží na okolnostech, někdy je informace jasná z obrázku (zvláště oproti delšímu textu), někdy je přesnější text.

K této otázce se můžete vrátit později v jiném kontextu. Jednak při práci <sup>s</sup> daty budou někdy využívat text, někdy tabulku, někdy matematický graf. V algoritmizaci lze využívat symboly (šipky) a obrázky (blokové programovací jazyky), ale i text (textové programovací jazyky) či různé kombinace (vývojový diagram).

#### Aktivita

Zapiš postup složení parníku slovy tak, aby ho byl schopen někdo jiný složit bez obrázkové nápovědy.

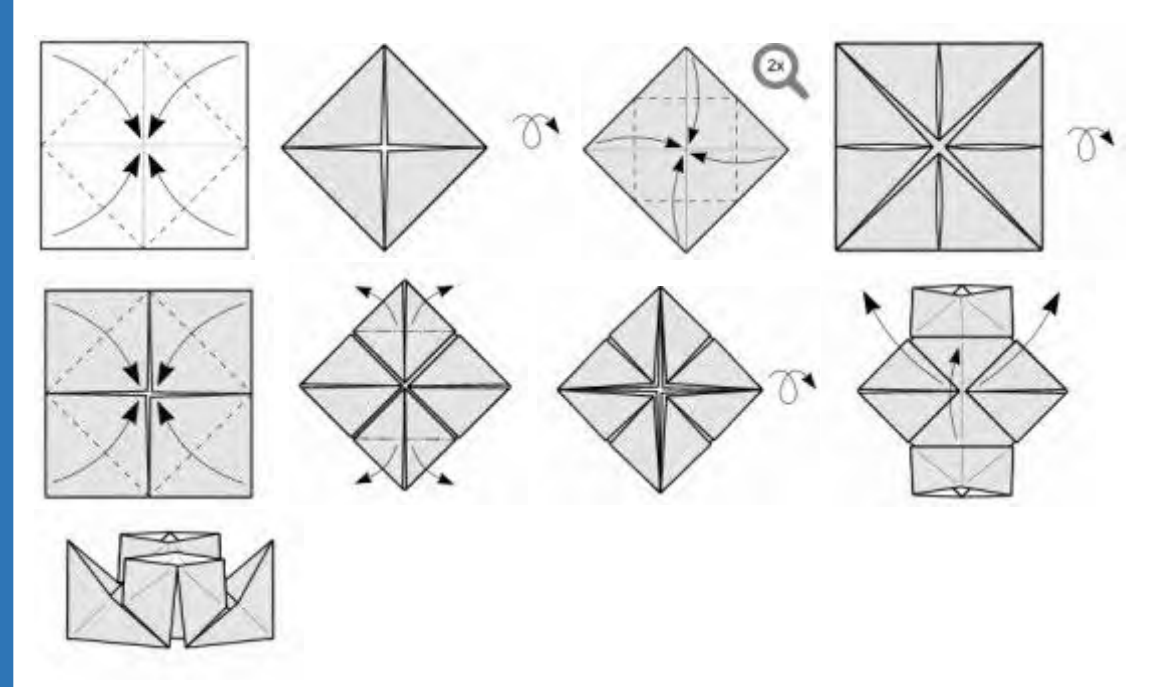

Další naleznete na [https://new.origami.cz/index.php/Kategorie:Diagramy.](https://new.origami.cz/index.php/Kategorie:Diagramy)

Parník byl zvolen, protože postup je známý a bude se žákům podle obrázků dobře psát, ale zároveň není úplně jednoduchý. Můžete zvolit případně jednodušší lodičku či čepici. Na druhou stranu to, že tento postup je obecně znám, žákovi stěžuje odhad, zda jeho popis je dostatečně přesný. Máte-li dostatek času, můžete zkusit jiné (méně známé) origami, které si třeba žák bude muset nejprve složit.

Povšimněte si také, že v aktivitě je záměrně udělána chyba. Pořadí obrázků není správné. Žák by měl chybu najít a opravit. Pokud potřebujete aktivitu urychlit, můžete žákům dát rovnou správné pořadí obrázků. Stejně tak se žák obrázků nemusí striktně držet a může popsat vlastní postup.

# ROZŠÍŘENÍ

# Zvídavá otázka

Setkali jste se se zápisem informace nebo postupu pomocí symbolů, které připomínají text, ale nejsou českou abecedou?

# Podstata odpovědi

Některé obory používají svoje speciální značky, které mají stále stejný význam a přesto jsou mezinárodní, nezávislé na jazyku.

# Aktivita

Splň následující úkoly a poznamenej si jejich řešení:

- 1) Najdi na přístrojích, které jsou zrovna v učebně, nějakou informaci, která není napsaná slovem.
- 2) Napiš si matematický příklad, přečti ho spolužákovi a zapiš si výsledek, který ti řekne.
- 3) Podívej se do zpěvníku a urči, kterým symbolům by mohl rozumět i třeba kamarád ze zahraničí.

Samozřejmě musíme dohlédnout, aby žáci byli při případné manipulaci s přístroji opatrní. Také je ideální, aby to nebyly přístroje pod napětím.

# SHRNUTÍ

Zaznamenání informace umožní tuto informaci uložit a také sdílet. V digitální podobě se informace sdílejí snadno i na větší vzdálenost. Zapsání informace pomocí textu je obvykle přesnější, ale také závislé na jazyku, který používáme. Záznamu pak nemusí rozumět příjemce.

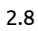

2.7

2

# <span id="page-13-0"></span>KÓDOVÁNÍ A ŠIFROVÁNÍ TEXTU

cíl: Žák zakóduje (zašifruje) a dekóduje (dešifruje) text.

# ZÁKLAD

# Zvídavá otázka

Když už lidé zaznamenávali texty pomocí písmen, jak si tato písmena, resp. zprávy předávali například vojevůdci na dálku?

# Podstata odpovědi

V dávných dobách například pomocí poslů, holubů, vlajkami nebo pomocí kouřových signálů, později pomocí světel nebo telegrafu. Dneska to dělají pomocí vysílaček či jiných informačních a komunikačních technologií.

Když budete nápady shromažďovat na tabuli, zkuste s žáky následně vyhodnotit, jaké měly jednotlivé způsoby výhody a nevýhody, v jakých situacích se používaly.

#### Aktivita

Pomocí semaforové abecedy vyhláskuj svoje jméno (jméno oblíbené postavy). Ostatní tě budou kontrolovat, zda ukazuješ signály dobře.

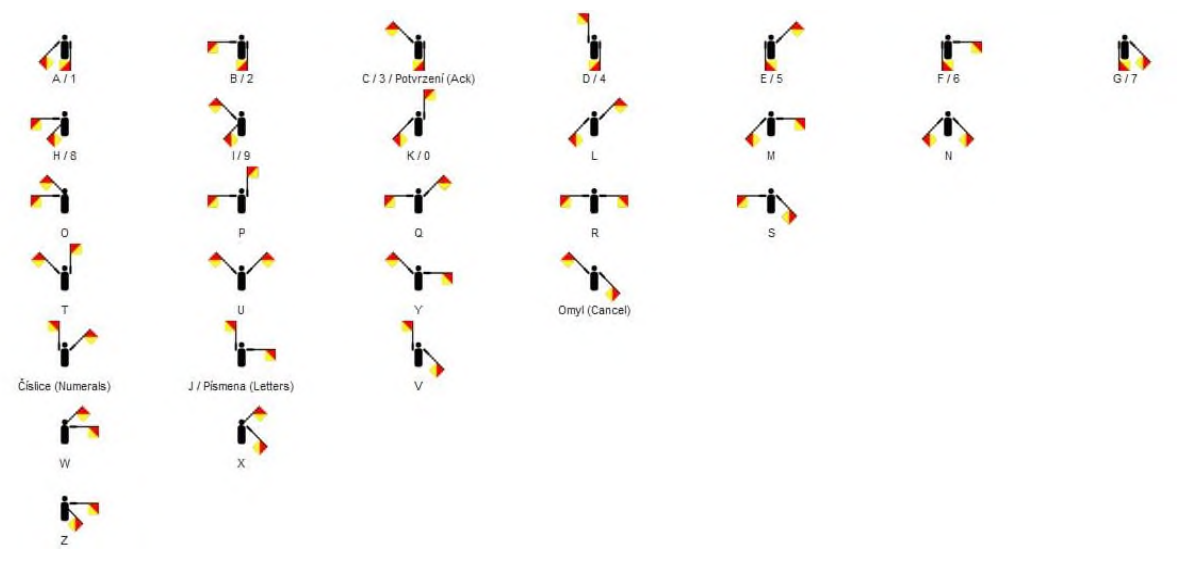

zdroj[: https://cs.wikipedia.org/wiki/Semafor\\_\(abeceda\)](https://cs.wikipedia.org/wiki/Semafor_(abeceda))

Podobně se to dá udělat pomocí Morseovy abecedy. Je asi o něco známější a možná tedy bude aktivita s ní rychlejší. Žákům dejte k dispozici kartičky s příslušnou semaforovou nebo Morseovou abecedou. Může si každý kódování nejprve nacvičit, pak dobrovolník ukáže ostatním zakódované slovo. Ostatní podle kartiček se snaží slovo dekódovat. Zvláště zezačátku nechte dostatek času na zachycení a dekódování znaku. Třeba ho i nechte zopakovat, ale upozorněte na to, že se opakuje. Můžete také žáky se nechat rozdělit do dvojic a mohou si kódovat a dekódovat podle vlastní rychlosti.

2 h

# Zvídavá otázka

Co ale těm generálům asi nejvíce vadilo na takovém způsobu předávání zpráv či rozkazů?

# Podstata odpovědi

Že je někdo mohl zachytit a věděl tak například, co budou dělat.

Otázku můžete modifikovat podle zájmů té které skupiny. Nemusí se jednat zrovna o vojevůdce, mohou to být postavy z oblíbených příběhů. Podstatou symboliky otázky je, aby žákům pomohla odhalit nejen potřebu informaci přesně zaznamenat a sdílet, ale také potřebu učinit tuto informaci nečitelnou (nesrozumitelnou) pro nepovolanou osobu.

# Aktivita

V napsaném slově vyměň první písmeno za poslední, předposlední za druhé atp. Například slovo NÁPOVĚDA se zašifruje pomocí tohoto pravidla do slova ADĚVO-PÁN. Pomocí stejného pravidla zašifruj větu: ZÍTRA K OBĚDU BYCH CHTĚL KYNU-TÉ KNEDLÍKY.

Řešení je ARTÍZ K UDĚBO CHYB LĚTCH ÉTUNYK YKÍLDENK. Bystří žáci rychle objeví, že pravidlo ve skutečnosti píše slova pozpátku, což se jednoduše rozluští.

# Zvídavá otázka

Jak to udělat, aby pravidlo, podle kterého se šifruje, nebylo hned rozluštitelné?

# Podstata odpovědi

Nemělo by být hned vidět, o jaké slovo se jedná.

V prvním kroku úvah chceme pravidla sice jednoduché, ale takové, aby se nedalo odhalit hned na první (delší) pohled.

# Aktivita

Zkus ve stejné větě vyměnit vždy ve slově dvojici písmen vedle sebe. Ze slova NÁ-POVĚDA by vzniklo slovo ÁNOPĚVAD.

Řešení je ÍZRTA K BODĚU YBCH TCHLĚ YKUNÉT NKDEÍLYK. Tady se již žáci zdrží při samotném šifrování. Narazí zřejmě na dva problémy – jednak písmeno CH (zda je jeden znak nebo dva), jednak lichý počet písmen ve slově.

# Zvídavá otázka

Jak zajistit, aby se obtížně dešifrovalo někomu cizímu, ale dobře tomu, komu je zpráva určena?

# Podstata odpovědi

Ti dva by měli možnost si říci nějaký klíč k dešifrování, který by mohli měnit.

Čím obtížnější pravidlo je, tím hůře se zpráva dešifruje. Obvykle se hůře ale dešifruje i našemu partnerovi v komunikaci. Podstatou je zkusit najít relativně jednoduché pravidlo pro šifrování, u kterého se mění parametr. Typickou ukázkou je Césarova šifra.

3.4

3.3

3.7

#### Aktivita

Nyní si vyzkoušíme, jak se šifrovalo za dob dávno minulých. Podle převodní tabulky dešifruj následující zprávu, v níž se dozvíš jméno slavného vojevůdce, podle kterého se tato šifra jmenuje.

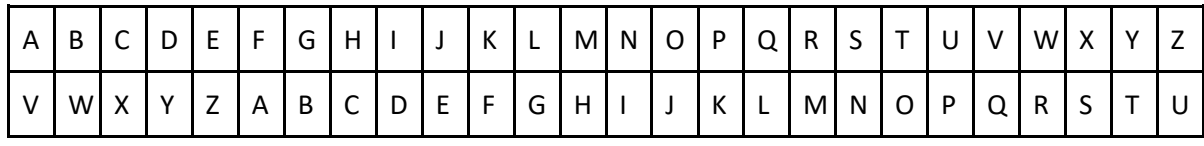

zpráva: EPGDPN XVZNVM

řešení: JULIUS CAESAR

Jednoduchou úpravou zadání můžete menit obtížnost úlohy pro různé žáky. Například jim princip tabulky dopředu nevysvětlíte. Úkolem žáků je na princip přijít. Můžete je také nechat vytištěnou tabulku rozstřihnout po řádcích a spodní<sup>m</sup> řádkem vhodně posouvat (zároveň se ale musí rozdělit na další části, aby se konec dal posunout dopředu. Nebo mohou rychlejší žáci mezi sebou zašifrovat a dešifrovat třeba název oblíbené knihy.

#### ROZŠÍŘENÍ

#### Zvídavá otázka

Jak si asi kóduje text počítač (tj. stroj)?

#### Podstata odpovědi

Každému znaku (písmenu, číslu, symbolu) přiřadí konkrétní pořadové číslo.

Počítač musí jednotlivé znaky kódovat jednoznačně. Nejde o zamezení porozumění, ale naopak o zajištění porozumění po přenosu dat, resp. jejich zobrazení. K převodu se používá převodní tabulka (např. ASCII).

#### Aktivita

Zprávu máš tentokrát zakódovanou pomocí následující tabulky (viz další strana). Dekóduj ji.

Zakódovaný text: 98-101-122-32-99-97-114-101-107-32-97-32-104-97-99-107-117

Dekódovaný text: bez carek a hacku

Zakódovanou zprávu můžete buď postupně diktovat po jednom znaku, tedy nadiktujete číslo a počkáte, až si žáci najdou příslušný znak, nebo ji napíšete na tabuli či jinak najednou žákům zobrazíte. Jako oddělovač jednotlivých znaků se neosvědčila mezera. Žákům jednotlivá čísla splývají, zvláště jsou-li dyskalkulici. Zpráva je také trochu delší, je možné pro rychlejší průběh zakódovat jen jedno slovo. Záměrně ale byla zvolena slova, která mají normálně diakritiku, aby se ukázalo omezení základní ASCII tabulky. Tabulku musí mít samozřejmě v tu chvíli k dispozici, ať již vytištěnou nebo promítnutou. Jednak nezačíná u těchto znaků pořadovým číslem jedna, jednak by dopočítávání pořadí bylo zbytečně náročné.

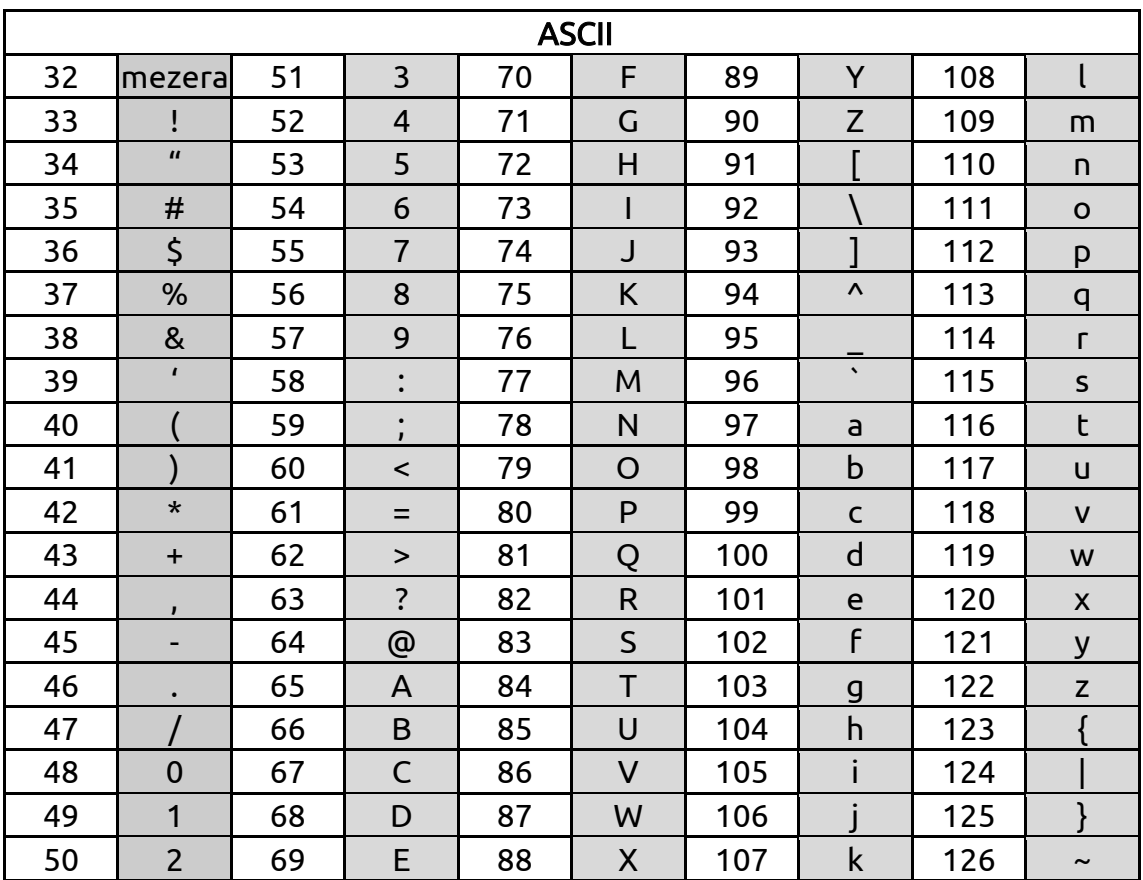

# SHRNUTÍ

Text můžeme různě zakódovat pro snadnější přenos na dálku. Přečtení (resp. porozumění) přenášené informace nežádoucí osobou se snažíme zabránit šiframi. Nevýhodou u známých principů je snadné rozluštění.

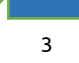

# <span id="page-17-0"></span>KÓDOVÁNÍ INFORMACE ČÍSLEM

cíl: Žák pomocí čísel zakóduje informaci.

#### ZÁKLAD

Tato kapitola je založena na aktivitách. Diskuse tentokráte veďte až po zahrání si hry. Připomínáme, že není cílem definovat odborné termíny, např. co je binární soustava a čísla v ní. Jde především o zkušenost, že se konečnému počtu prvků <sup>v</sup> nějaké kategorii dají přiřadit číselné hodnoty. Pro některé hodnoty používáme čísla právě z binární soustavy, ale jen tak mimoděk.

#### Aktivita

Martina s Kamilou si pronajaly v komunitní zahrádce společně jeden záhonek, kde chtějí pěstovat bylinky. Na záhonek se jim vejdou dvě řady, každá po pěti. Koupily 3 sazeničky majoránky, 4 bazalky, 2 tymiánu a 1 meduňky. Nyní si navrhni vlastní rozmístění sazeniček, které Kamila s Martinou nakoupily. Potom najdi ve třídě někoho, kdo má nejvíce podobné rozložení sazenic na záhonku.

Žáci by měli zjistit, že pro porovnávání je rychlejší, že tam nemají celá slova, ale například jen písmeno nebo číslici jako je v následující aktivitě. Také si budou muset definovat, co znamená "nejvíce podobné rozložení". Doporučujeme pro jednoduchost počítat skore podobnosti tak, že si budou počítat bod jen v případě, že je bylinka na stejném místě sazeničkách.

#### Aktivita

Holky si nakreslily vlastní plánek záhonku a do něj rozmístily jednotlivé sazeničky. Jako symboly zvolily číslo udávající počet bylinek.

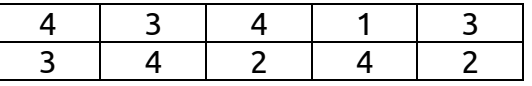

Jaké bylinky jsou v rozích záhonku? *Bazalka, dvě majoránky a tymián.* Které bylinky jsou kolem meduňky? Majoránka, dva tymiány a dvě bazalky.

Žáci se budou ptát na vymezení pojmu kolem. My jsme pro řešení zvolili variantu, že pro splnění podmínky stačí mít společný alespoň jeden vrchol.

#### Aktivita

Karel schoval pro Žanetu a Wunga prázdninový poklad na zahradě. Dal jim k němu samozřejmě mapu. Na druhém papírku jim zakódoval cestu k pokladu. Směr sever měl kód 010, východ 001, jih 101 a západ 100.

Počáteční bod je označen křížkem v kolečku. Cesta k pokladu pak vede po následujících krocích:

010--010--100--101--010--010--010--001--001--001--100--101--101. Kde je poklad?

Poklad je umístěn v zahradním bazénu. Cesta k němu ale není popsána nejkratší možnou cestou. S žáky byste tentokrát měli diskusi vést k otázce, zda je číselný záznam jednoznačný a lepší, než třeba pomocí písmen S, V, J a Z. Je potřeba si ujasnit, jak jsou jednotlivé pokyny myšleny, a je lepší to udělat až po té, co se žáci poklad pokusí najít. Kód směru tady může sloužit zároveň jako šifra.

4.1

4.3

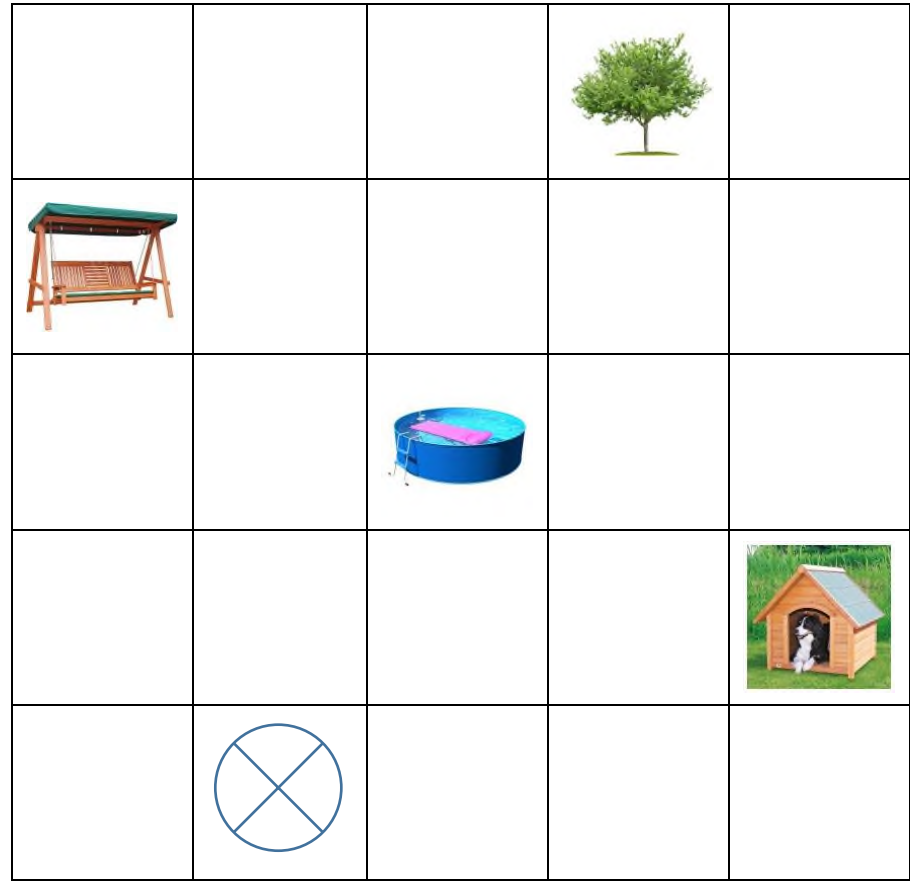

Položte také otázku, co mohlo Karle vést k tomu, že zvolil čísla místo třeba šipek nebo písmen? Mohli by přijít na to, že písmenné zkratky se používají v různých jazycích různé (můžete jim připomenout diskusi k piktogramům). Šipky by třeba šly hůře předávat pomocí SMS. Konkrétní zvolená čísla navíc ty šipky trochu připomínají.

Žákům, o kterých víte, že budou rychlejší, můžete dát mapu a instrukce bez uvedení pravidel kódů. Mohou zkusit, zda určená sekvence může mít v takovém případě více řešení.

Mapku si můžete vytvořit třeba z obrázků památek vašeho města nebo města, které probíráte ve Vlastivědě.

# Aktivita

Při pátrání po pachatelích se snaží vyšetřovatelé od svědků získat popis podoby. Pro naši kartotéku si zvolíme jako charakteristické znaky: výška, barva očí a barva vlasů. V každém znaku pak hodnotám přiřadíme kódy.

- Výška: malá (00), střední (01), vysoká (10), nevím (11)
- Oči: modré (00), zelené (01), hnědé (10), jiné (11)
- Vlasy: blond (00), hnědé (01), černé (10), jiné (11)

Zkus nyní pomocí kódu popsat sebe sama. Nezpomeň, že pořadí znaků je vždy stejné. Potom zkus sousedovi v lavici popsat někoho ze třídy, ať zkusí uhodnout, o koho se jedná.

Pro diskusi jsou zajímavé především dvě otázky. Na základě zkušenosti z aktivity by žáci měli říci, zda pro jednoznačnou identifikaci osoby stačily ty tři zvolené charakteristické znaky. Samozřejmě se nemusíte pouštět do žádné kombinatoriky. Druhá otázka řeší problém, co udělat, když chci rozlišit více než čtyři hodnoty (např. plešatého, šedivého), pokud budu i nadále používat jen jedničky a nuly. Přidáním jednoho místa v čísle získám až osm různých hodnot.

#### ROZŠÍŘENÍ

#### Aktivita

Pojďme se společně podívat na to, co se stane (v desítkové soustavě), když vyčerpáme všechny číslice, ale chceme psát čísla dál.

A teď pojďme použít stejný princip (ve dvojkové soustavě), ale budeme mít jen dvě číslice (0 a 1). Do připravené mřížky 8 × 3 zkusíme napsat za sebou jdoucí dvojková čísla.

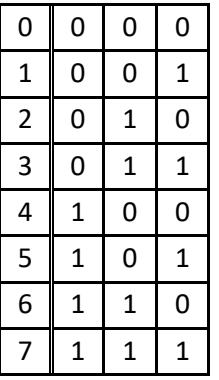

Pokud si žáci neumí představit přechod mezi řády v desítkové soustavě, udělejte s nimi nejprve podobnou mřížku s "normálními" čísly. Až pochopí princip, analogicky ho s nimi aplikujte na dvojkovou soustavu. Pro prekoncept převodu mezi soustavami můžete rozšířit tabulku o jeden sloupec, ve kterém bude odpovídající číslo <sup>v</sup> desítkové soustavě.

#### Zvídavá otázka

Jak lze čísla do tabulky rychle a bez chyby napsat? Jaký je princip? Jak by to vypadalo, kdybychom přidali ještě jeden sloupec a chtěli napsat další čísla?

#### Podstata odpovědi

V levém sloupci se 0 a 1 střídají po jedné, v prostředním sloupci po dvou a v levém sloupci po čtyřech. V přidaném sloupci by se 0 a 1 střídaly po osmi a ta část tabulky, která je zobrazena, by se zkopírovala.

Pro lepší názornost doporučujeme tabulku nakreslit například na tabuli. Také je možné mít předvyplněnou tabulku v tabulkovém editoru.

#### Shrnutí

Informace můžeme kódovat i čísly, pokud jsou stanovena pravidla pro jejich přiřazení. Pro lepší orientaci v kódu platí, že každý znak má stejný počet číslic. Na počtu číslic také závisí počet možností k rozlišení.

4.5

4

# <span id="page-20-0"></span>KÓDOVÁNÍ RASTROVÉHO OBRÁZKU

cíl: Žák zakóduje a dekóduje jednoduchý obrázek pomocí mřížky.

# ZÁKLAD

# Zvídavá otázka

Jak si vlastně ten počítač asi ukládá obrázek? Jak si pamatuje, jak vypadá?

# Podstata odpovědi

Rozřeže ho na malé dílky a u každého dílku si pamatuje jeho barvu.

# Aktivita

Na čtverečkovaném papíře si vyznačte pole 8 × 8. Nyní vám budu postupně říkat barvu pole – buď bílá, nebo černá – a vy se podle toho budete vybarvovat.

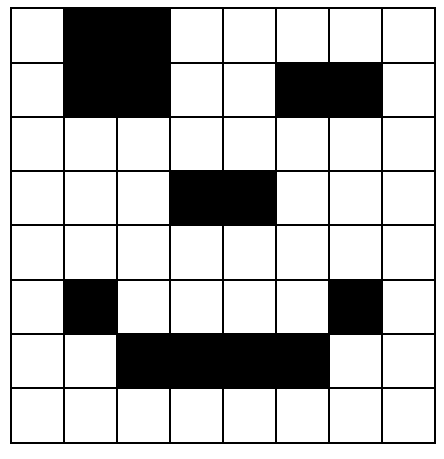

U této aktivity jdeme záměrně pole po poli. Jen u celobílých řádků prozradíme, že jsou všechna pole v řádku bílá. Také pro kontrolu vždy oznamujeme konec řádku, aby se žák neztratil. Pokud opakujete stejný blok znovu, je dobré jako blok vzít celý řádek a zdůraznit, že opakujete kód.

# Zvídavá otázka

Šlo by si nějak zjednodušit to diktování a zápis?

# Podstata odpovědi

Jednak mohu hlásit shluky stejně barevných polí, jednak mohu nahradit bílé pole nulou a černé jedničkou a nemusím diktovat konce řádků, když na začátku víme, jakou má pole velikost.

# Aktivita

Opět si označte pole o stejné velikosti, tj. 8 × 8. Nyní si do něj nakreslete svůj obrázek. Pak ve dvojicích nadiktujte obrázek spolužákovi. Následně se vyměňte.

Je možné, že budou dvojice různě rychlé. Takovým dvojicím je možné dát nakreslený obrázek, ať ho zakóduje každý zvlášť a následně si je zkontrolují. Vhodné může být obrázek s opakujícími se vzory, aby sami zkoušeli si zápis zjednodušovat.

5.3

5.4

1 h

5.1

#### Zvídavá otázka

A co když budu chtít v obrázku více barev?

#### Podstata odpovědi

Pro každou barvu zavedu jiné číslo.

#### Aktivita

Nyní si zase zkusíme nakreslit obrázek, ale nyní je nula bílá, jednička je černá a dvojka je oranžová barva.

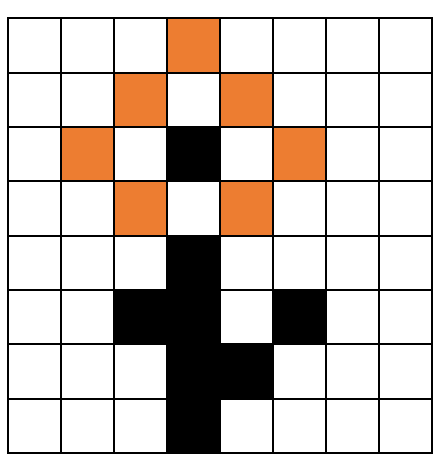

Můžeme zkusit diktovat kód bez označování konců řádků. Přesto je dobré třeba <sup>u</sup> prvního či druhého řádku konec nahlásit.

#### ROZŠÍŘENÍ

#### Zvídavá otázka

Je lepší rozdělit stejný obrázek na více či méně dílků?

#### Podstata odpovědi

Na jednu stranu je lepší mít více dílků. Kulaté objekty vypadají více zaobleně. Na druhou stranu si u každého musím pamatovat jeho barvu. Budu potřebovat více místa v paměti.

Ze zkušeností z předchozích aktivit a také třeba z přibližování některých obrázků či fotek <sup>v</sup> telefonu by měli žáci odvodit, že tímto způsobem kódování lze například kruh zakódovat jen při opravdu jemné mřížce. Na další aktivitě si to lze ověřit.

#### Aktivita

Narýsuj pod sebe obdélníky o stranách 6 a 10 cm. Jeden rozděl na čtverce o straně 1 cm, druhý na čtverce o straně 0,5 cm. Vybarvi některé čtverečky tak, aby vznikla stejně velká písmena R.

#### SHRNUTÍ

(Rastrový) obrázek se skládá z malých dílů (pixelů), kdy každý má přidělenou barvu. Na kolik dílů je obrázek rozdělen, se dozvíme z rozlišení.

U shrnutí je dobré mít vhodnou fotografii, na které mohu ukázat rozlišení.

5.8

# <span id="page-22-0"></span>KÓDOVÁNÍ VEKTOROVÉHO OBRÁZKU

cíl: Žák obrázek složí z daných geometrických tvarů či navazujících úseček.

# ZÁKLAD

# Zvídavá otázka

Už víme, že obrázek můžeme skládat z jednotlivých malinkých čtverečků s určitou barvou (pixely). Dal by se ale obrázek skládat ještě z něčeho jiného?

# Podstata odpovědi

Variant je více, nám jde nyní o princip skládání z nějakých základních tvarů (mnohoúhelníků).

# Aktivita

Z následujících dílků sestavte ptáčka podle vzoru.

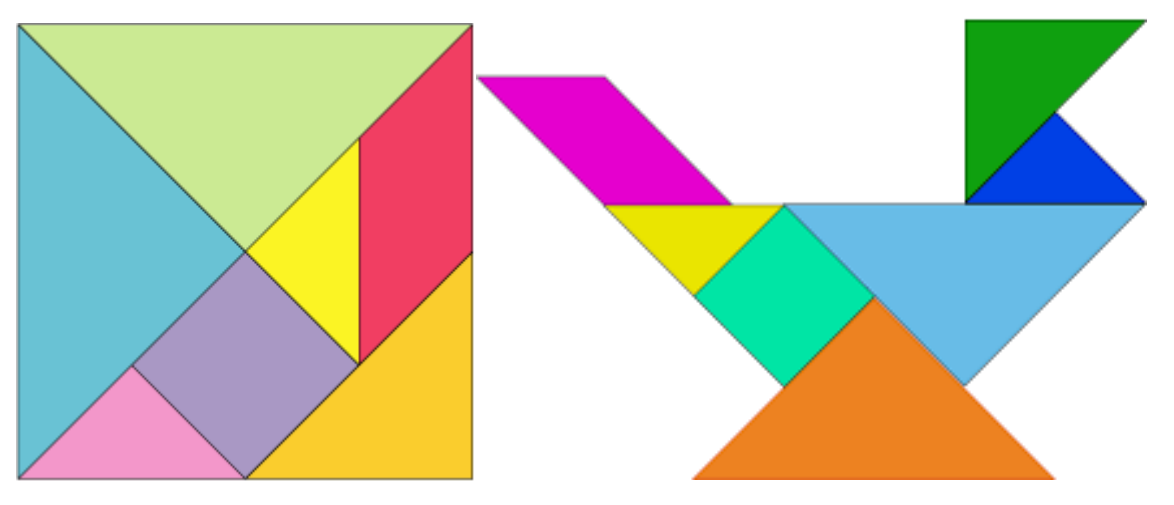

zdroj[: https://upload.wikimedia.org/wikipedia/commons/1/17/Tangram\\_diagram.png](https://upload.wikimedia.org/wikipedia/commons/1/17/Tangram_diagram.png) zdroj[: https://pixabay.com/photo-28919/](https://pixabay.com/photo-28919/)

Záměrně jsou vybrány dva obrázky tak, že barvy dílků na skládačce vlevo zcela neodpovídají barvám dílků na složeném obrázku vpravo. Úkol je i tak celkem jednoduchý, takže všichni žáci by měli tuto drobnou překážku překonat a úkol vyřešit. Podstatné jsou totiž pro nás tvary, nikoli barvy. Dílky se stejnou velikostí i tvarem lze libovolně zaměňovat.

# Aktivita

Ze stejných dílků sestav dva jiné (libovolné) obrázky.

Můžete nechat žáky vytvářet vlastní obrázky. Budete tím podporovat jejich kreativitu i představivost. V takovém pojetí vede aktivita de facto nejprve k dekompozici obrázku na jednotlivé části. Samozřejmě je možné využít mnoha vzorových obrázků, zvláště v případě, že žákům vlastní tvorba příliš nepůjde. Můžete upravit aktivitu tak, že jeden z obrázků budou vytvářet podle vzoru a až druhý budou vytvářet samostatně. V těžší variantě dáváte žákům pouze obrys celého obrázku, <sup>v</sup> lehčí to může být právě celý vzor. Aktivitu následně variujte tak, že se mohou díly tangramu překrývat.

1 h

#### Další vzorové obrázky naleznete např. na

- <https://cdn.geogebra.org/material/F2QP05gzzjPj4JANXmIswls8frZRFyl5/material-zJrp7ZWY.png>
- [http://media.gettyimages.com/photos/numbers-set-tangram-picture](http://media.gettyimages.com/photos/numbers-set-tangram-picture-id166639364?s=170667a&w=1007)[id166639364?s=170667a&w=1007](http://media.gettyimages.com/photos/numbers-set-tangram-picture-id166639364?s=170667a&w=1007)
- <https://i.pinimg.com/originals/d8/1a/3a/d81a3a8df8df750f6d46bc59bec41301.jpg>

#### Zvídavá otázka

Jak vytvoříme tvary, které jsou částí těch základních?

#### Podstata odpovědi

Buď je rozdělíme, nebo překryjeme.

#### Aktivita

Nakreslete varianty, z jakých dílků se mohlo skládat toto auto.

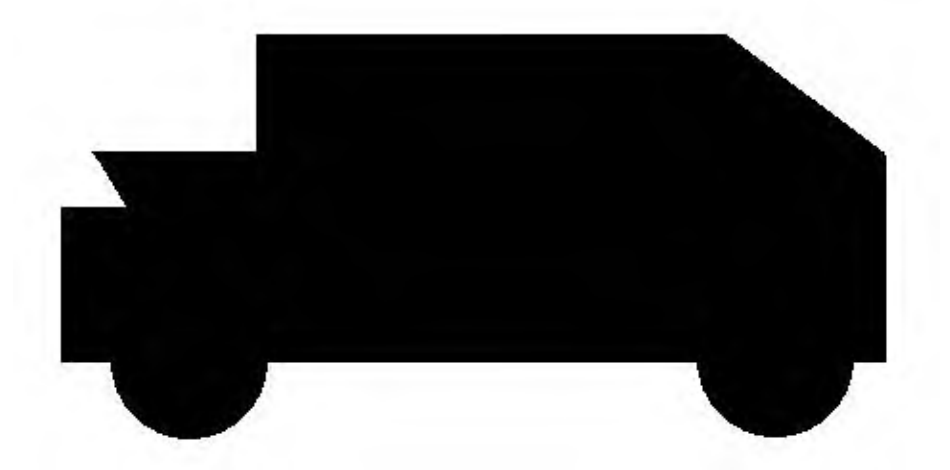

Správných variant je více. Jde především o to, aby žáci identifikovali nějaké základní tvary a přišli na to, jak mohou být udělána kola a výřez u kufru. Můžete jim také dát za úkol zkontrolovat, zda následující kostra je skutečně vzorem tohoto auta.

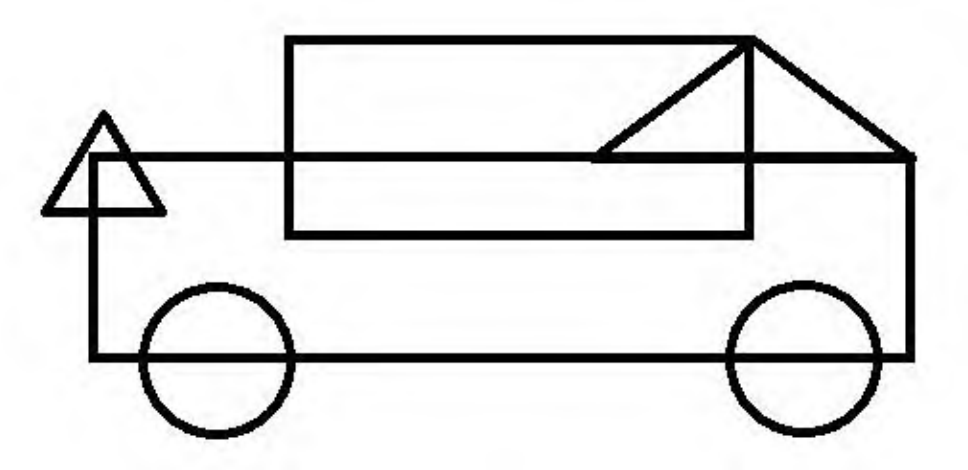

Je možné se zaměřit na princip tvorby zadní části a na to, zda je nutné prvky překrývat. Nyní je využito to, že trojúhelník vzadu je bílý, zatímco ostatní díly jsou černé.

6.5

# ROZŠÍŘENÍ

# Zvídavá otázka

Jaké obrázky bychom dokázali popsat také pomocí spojnic jednotlivých bodů?

# Podstata odpovědi

Na úrovni mladších žáků to budou obrázky složené z úseček, u starších žáků to jsou pak i obrázky obsahující křivky.

V této otázce nejde o úplné rozebrání principu vektorové grafiky, ale přiblížení se mu. Zvláště mladší žáci neznají koncepty z analytické geometrie.

#### Aktivita

Nakreslete na milimetrovém papíře známý domeček jedním tahem tak, aby vrcholy byly vždy v průsečíku silnějších čar toho milimetrového papíru. Silnější čáry milimetrového papíru očíslujte. Potom popište pomocí souřadnic (první je číslo ve vodorovném směru, druhé je číslo ve svislém směru) počáteční bod a koncový bod jednotlivých čar domku.

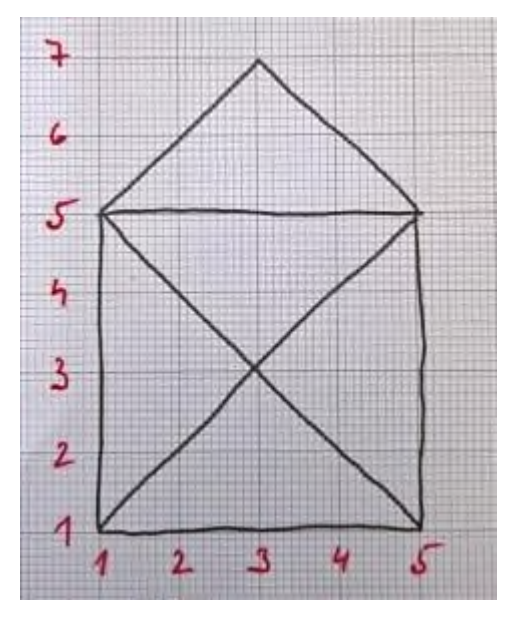

Podstatou je navázat obrázek na souřadnicový systém a úsečky vymezovat pomocí souřadnic počátečního a koncového bodu. Nejprve mohou psát žáci čáry i na přeskáčku. Hezké by bylo s nimi dojít k principu, kdy popisují stejný postup, jakým domeček jedním tahem kreslili. U takového postupu mohou zároveň využít toho, že koncový bod předchozí úsečky je zároveň počátečním bodem navazující úsečky.

# **SHRNUTÍ**

Obrázky se mohou skládat z několika základních objektů, které se mohou i překrývat. Jedním ze základních objektů je úsečka, kterou mohu popsat počátkem a koncem.

6

# <span id="page-25-0"></span>ÚLOHY NA OVĚŘENÍ KÓDOVÁNÍ

Posunutím abecedy o 3 písmena vpravo byl vytvořen text CHLOP. Jaké slovo bylo zašifrováno?

Řešení: FILM

Která z následujících možností nevznikla zašifrováním slova TEXT? Proč?

 $(A) \cdot - \cdot / \cdot / \cdot \cdot / - \frac{\pi}{6}$  (B)  $\land \rightarrow \circ \exists \downarrow \downarrow$  (C) 84 69 88 84 (D) 4/3 6/1 5/1 6/1

Řešení:

- Varianta A nemá na prvním a posledním místě stejný symbol.
- Varianta B obsahuje pět symbolů.
- Varianta C je správně.
- Varianta D má stejné symboly na druhé a čtvrté pozici.

V poli čtverečků o velikosti 3 × 3 chci zvýraznit pomocí černé barvy kříž a černé pole označuji jedničkou. Jak bude vypadat kód takového obrázku?

Řešení: 0, 1, 0, 1, 1, 1, 0, 1, 0

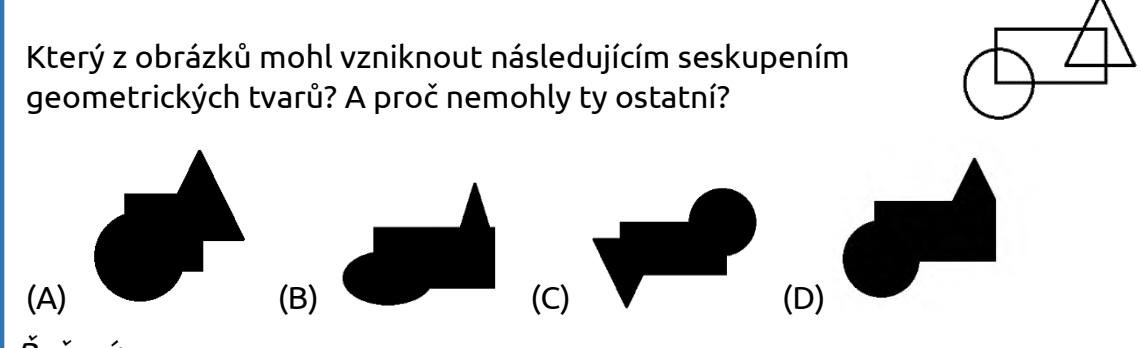

Řešení:

- Varianta A obsahuje místo obdélníku čtverec.
- Varianta B nemá kruh, ale ovál, trojúhelník je špičatější a umístěn více vlevo.
- Varianta C je správně, i když je překlopená jak vodorovně, tak svisle.
- Varianta D by mohla být správně, jenže chybí pravá spodní část trojúhelníku.

Je potřeba si uvědomit, že v úloze je použit záměrně princip (překlopení), který dosud v úlohách zmíněn explicitně nebyl. Může se tedy na první pohled úloha jevit bez správného řešení. Pokud byste tento moment překvapení nechtěli využít až <sup>v</sup> ověřovací úloze, je třeba ho použít například u skládání tangramů explicitně.

Nakresli piktogram pro východ.

Řešení: například

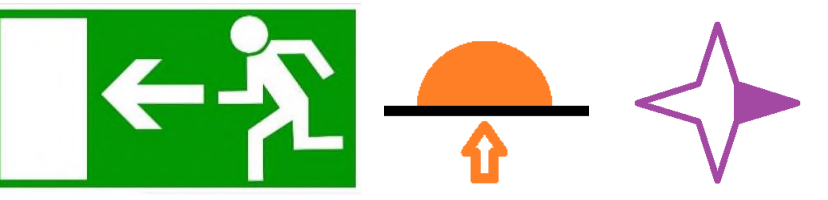

A.2

A.4

A.5

# <span id="page-26-0"></span>BOBŘÍ ÚLOHY NA KÓDOVÁNÍ

# Počasí

(ročník 2014, kategorie Mini)

O prázdninách si děti z ulice dohodly pravidla, kde se budou podle počasí každý den scházet.

Pravidla:

Když ráno svítí sluníčko a den předtím pršelo, sejdou se na koupališti.

Když ráno svítí sluníčko a den předtím bylo také slunečno, budou si hrát na pískovišti.

Když ráno prší, ale den předtím bylo slunečno, budou si hrát u Martina s legem. Když ráno prší a pršelo i den předtím, každý si bude hrát sám doma.

Tabulka ukazuje záznam počasí od 1. srpna do 8. srpna.

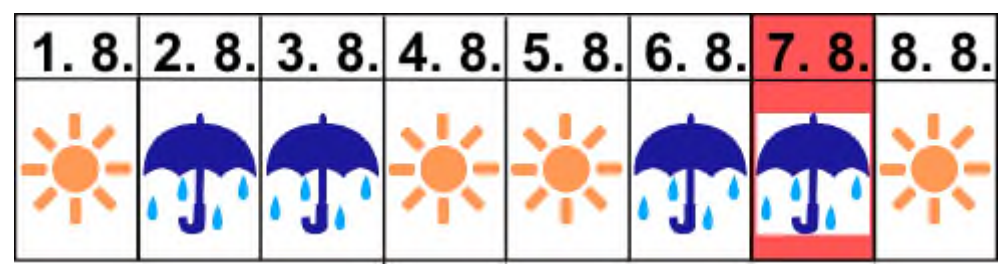

Dnes je 7. srpna. Co budou dnes děti dělat?

- a) Budou si hrát u Martina s Legem.
- b) Každý si bude hrát sám doma.
- c) Půjdou na koupaliště.
- d) Budou si hrát na pískovišti.

Správná odpověď je b). Úloha je zaměřená především na porozumění pravidlům <sup>a</sup> vyhodnocení naplnění podmínek. Aby ale mohli žáci závěr učinit, musí porozumět piktogramům v tabulce, pomocí nichž je kódováno počasí.

# Narozeninové balónky

(ročník 2015, kategorie Mini)

Bobří maminka dostala k narozeninám deset balónků tří barev (zelené, červené a žluté) a každý balónek měl na sobě číslo:

0 zelený, 1 žlutý, 2 červený, 3 zelený, 4 žlutý, 5 červený atd.

Bobří maminka se narodila v roce 1983. Dokážeš vybrat balónky ve správném pořadí tak, aby ukazovaly její rok narození?

- a) žlutý, zelený, zelený, zelený
- b) žlutý, červený, červený, zelený
- c) žlutý, zelený, červený, zelený
- d) žlutý, červený, žlutý, zelený

Správná odpověď je c). Úloha opět využívá více prekonceptů jednak pořadí, opakující se vzor, kompresy, jednak ale ukazuje v této souvislosti na kódování. Pro deset číslic používám pouze čtyři barvy.

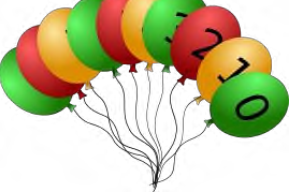

A.7

# <span id="page-27-0"></span>MODELY

# SOUVISEJÍCÍ OČEKÁVANÉ VÝSTUPY Z RVP ZV

očekávaný výstup pro 1. stupeň Žák popíše konkrétní situaci, určí, co k ní již ví, a znázorní ji (I-5-1-03). Žák rozpozná různé modely, které reprezentují tutéž skutečnost (I-5-1-04).

navazující očekávaný výstup pro 2. stupeň Žák vymezí problém a určí, jaké informace bude potřebovat k jeho řešení; situaci modeluje pomocí grafů, případně obdobných schémat (I-9-1-03). Žák zhodnotí, zda jsou v modelu všechna data potřebná k řešení problému; vyhledá chybu v modelu a ve vlastním modelu chybu opraví; porovná svůj navržený model <sup>s</sup> jinými modely k řešení stejného problému a vybere vhodnější, svou volbu zdůvodní (I-9-1-04).

# <span id="page-28-0"></span>GRAFOVÉ MODELY

cíl: Žák pomocí grafu znázorní vztahy mezi objekty.

# ZÁKLAD

#### Aktivita

Vypište si hlavní postavy knížky, kterou právě čtete. Znázorněte, jaký mezi sebou mají vztah.

Alternativou mohou být postavy filmu, seriálu apod. My v první aktivitě volíme postavy, aby to bylo blízké následující aktivitě. Žáci ale mohou také kreslit mapu místa, kde se děj odehrává. I v takovém modelu většinu věcí zjednoduší, zaznamenají schematicky.

#### Zvídavá otázka

Jak mohu přehledně a graficky znázornit pojmy (slova) a vztahy mezi nimi nebo méně přehlednou situaci, abych se v ní lépe vyznal(a)?

#### Podstata odpovědi

Schématem, v němž jednotlivá slova umístím do prostoru v nějakém tvaru (vrcholy) a udělám mezi nimi čáry (hrany), pokud mají nějaký vztah. Pokud potřebuji, mohu popsat i ty jednotlivé čáry. Do schématu kreslím jen důležité věci.

#### Aktivita

Nakreslete svůj rodokmen do třetího pokolení.

Upozorněte žáky, že je potřeba si rozmyslet, u koho rodokmen začnou vykreslovat a jak budou jednotlivé osoby rozmisťovat. Pokud nemají zatím s rodokmenem žádnou zkušenost, můžete žákům dát vzor. Pokud by bylo téma rodiny pro některé žáky příliš citlivé, mohou dělat rodokmen třeba vybraného českého panovníka.

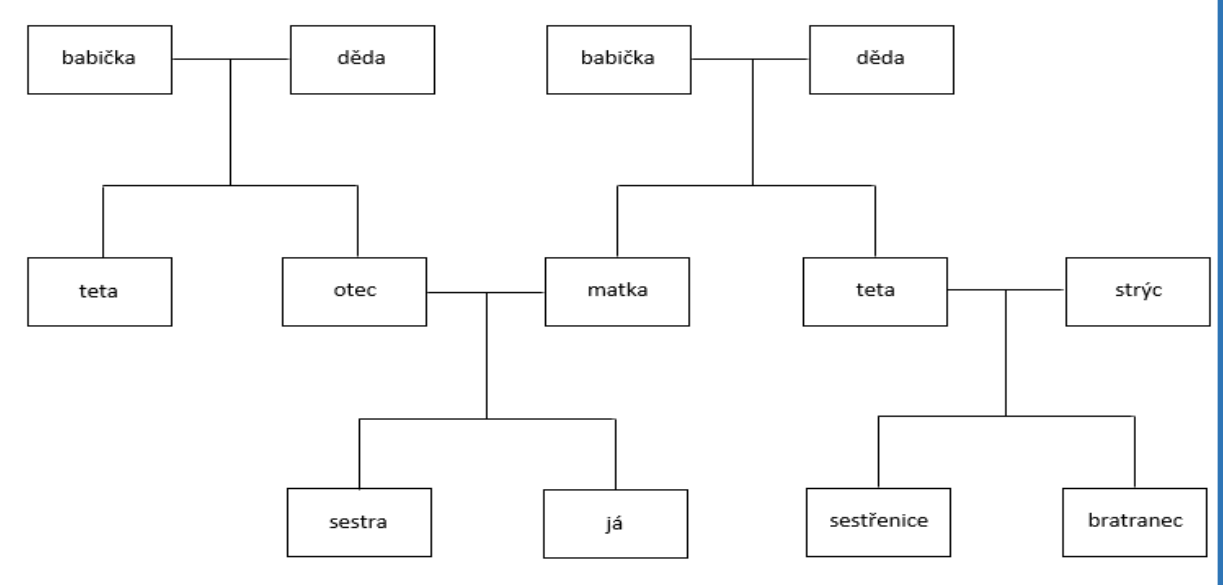

7.2

1 h

Povšimněte si, že dokonce v tomto schématu dokonce odlišujeme různé typy vazeb mezi příslušníky rodiny. Mezi manželi je přímé spojení (vodorovná čára), sourozenci jsou propojeni jakousi vidlicí a zároveň jsou vedle sebe, potomky s rodiči spojuje svislá čára a zároveň jsou v úrovních pod sebou. Pokud to žákům nepůjde, můžeme jim pomoci jádrovou částí rodiny (otec, matka, já, sourozenec).

#### Aktivita

Představ si vesničku, kde kromě mnoha domků místních najdeš také školu, kostel, obchůdek, obecní úřad a knihovnu. Zkus nakreslit zjednodušenou mapku, když víš, že cesta vede mezi školou a knihovnou. Knihovnu spojuje jedna cesta s obecním úřadem a druhá s kostelem. Z obchodu vedou cesty na obecní úřad, do školy i knihovny. Jsou to cesty pro pěší, takže se dá po cestě samozřejmě jít oběma směry.

Řešení mohou vypadat různě. Je dobré se s žáky pobavit o tom, co jsou vlastně důležité věci a co můžeme vynechat.

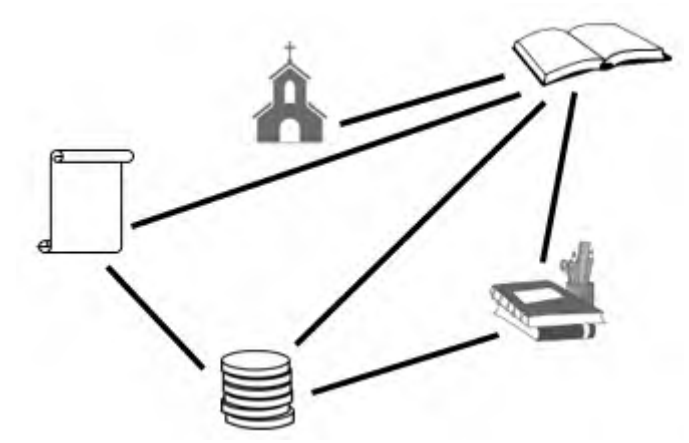

Tuto diskusi nám samozřejmě poněkud komplikuje, že ještě nevíme, k čemu budeme takovou schematickou mapku potřebovat. V tuto chvíli je jedno, zda žáci budou cesty kreslit přímo, nebo budou klikaté (tuto informaci ani ze zadání nemáme). O domečcích místních obyvatel nevíme také nic, dá se tedy odvodit, že nejsou podstatné pro tento příklad. O vzhledu zmíněných budov také nevíme nic, mohou tedy být znázorněny schematicky nebo bublinou se slovním vyjádřením.

Také zřejmě budete řešit, zda při jiném rozmístění v rámci grafu se jedná o stejnou vesnici. Jak si ověříme v následující aktivitě, pro hledání cest v grafu je to skutečně ekvivalentní a není tedy rozmístění uzlů důležité, pokud hrany vedou správně.

#### Zvídavá otázka

K čemu nám může takové schéma být?

#### Podstata odpovědi

Můžeme pomocí něj hledat různé cesty z jednoho místa na další místo.

#### Aktivita

7.6

7.5

Podle nakresleného schématu najdi odpověď na následující otázky a své odpovědi zdůvodni (ukaž):

1) Může dojít pan starosta přivítat prvňáky z obecního úřadu přímo do školy nebo musí minout nějakou jinou budovu?

- 2) Lze se dostat z kostela do obchodu po nejvýše třech cestách?
- 3) Kolika různými způsoby se lze dostat z knihovny na obecní úřad, když každou cestou i každým místem můžu projít nejvýše jednou?

#### Řešení:

- 1) Nemůže, protože mezi úřadem a školou nevede cesta (mezi uzly není hrana).
- 2) Lze. Z kostela vede pouze jedna cesta, do knihovny. Knihovna je spojena <sup>s</sup> obchodem přímou cestou. Nejkratší spojení je tedy přes dvě cesty.
- 3) Z knihovny lze jít čtyřmi cestami. Jedna vede rovnou na úřad, druhé dvě vedou na místa, ze kterých lze jít dál, jedna vede do místa, ze kterého už dál cesta nevede. Ze školy vedou dvě cesty, jedna by šla ale zpátky. Ta druhá vede do obchodu. Z obchodu vedou tři cesty, jedna by ale vedla zpět do knihovny (buď přímo, nebo přes školu). Celkem tedy existují tři různé cesty vyhovující zadání.

# ROZŠÍŘENÍ

# Zvídavá otázka

Jaký má takové schéma v porovnání s reálnou situací praktickou nevýhodu?

# Podstata odpovědi

Většinou nám pro plánování trasy nestačí jen informace, zda tam cesta je. Zajímá nás také, jak je ta cesta dlouhá nebo jak dlouho se po ní jede.

Samozřejmě žáci mohou vymýšlet i další nevýhody. Vždy se jich ptejte na zdůvodnění. Důležité také je, aby se snažili najít konkrétní uplatnění grafů pro řešení problému.

# Aktivita

Na následujícím obrázku najdete část železniční sítě s údajem, jak dlouho obvykle vlak na dané trati jede. Najdi nejrychlejší spojení z Tanvaldu do Libuně,

- a) když nepočítáme čas na přestupy,
- b) když na přestup v každé stanici počítáme 5 minut.

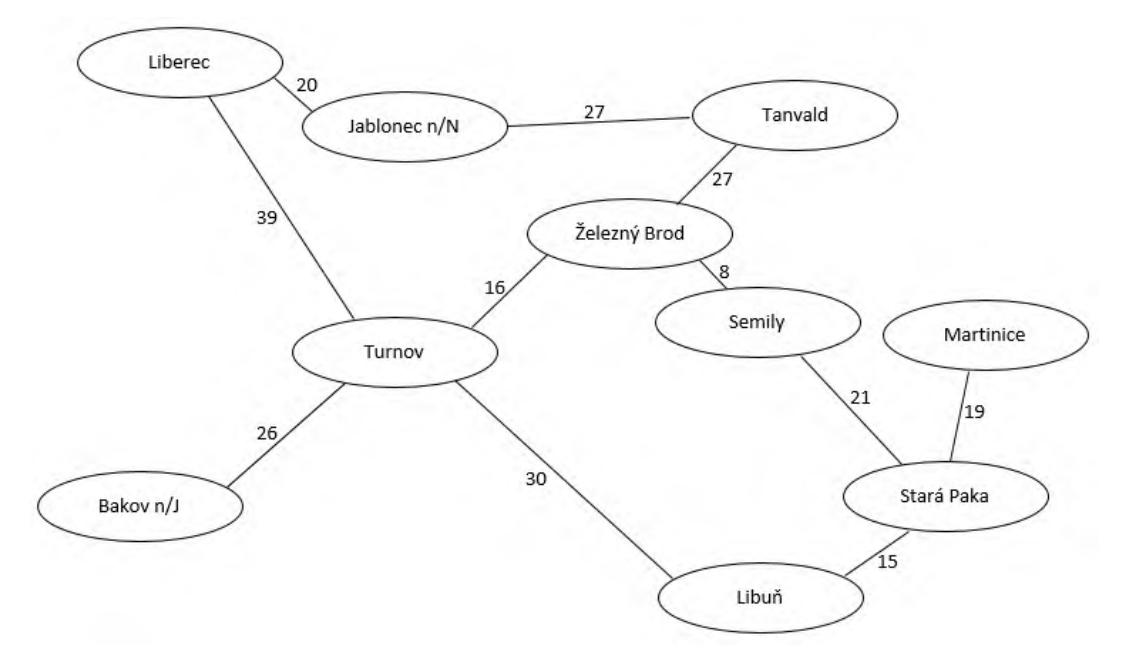

# $\check{R}$ ešení: a) Ta $\rightarrow \check{Z}B\rightarrow S\rightarrow SP\rightarrow L$ n b) Ta $\rightarrow \check{Z}B\rightarrow T\bar{U}\rightarrow L\bar{n}$

Příklad se tváří jako reálný, ale úplně není. Tratě sice takto existují, ale ne všechny jsou využívány pro osobní dopravu. Také v reálu některé ze stanic jsou jen průběžné a přestupovat v nich nemusíme. A když už musíme někde přestupovat, tak se časy liší. Tady předpokládáme ideální stejný čas. Pokud zbyde čas a budete mít zvídavé žáky, můžete tyto nedokonalosti modelu klidně rozebrat.

# SHRNUTÍ

7

Pro znázornění vztahů mezi objekty se hodí například grafy. Skládají se z vrcholů (uzlů) a jejich spojnic (hran). Umožňují nám v nich hledat třeba cesty.

# <span id="page-32-0"></span>DALŠÍ OBRÁZKOVÉ MODELY cíl: Žák pomocí obrázku znázorní jev.

# ZÁKLAD

# Zvídavá otázka

Jaké reálné jevy kolem nás můžeme vysvětlit pomocí obrázků, schémat či diagramů?

1 h

8.1

8.2

# Podstata odpovědi

Jsou to například koloběh vody, sluneční soustava, pyramida potravin, křižovatky.

# Aktivita

Pomocí následujícího obrázku vysvětlete koloběh vody v krajině. Začnete na velké vodní ploše a popište, co v obrázku znamenají jednotlivé prvky.

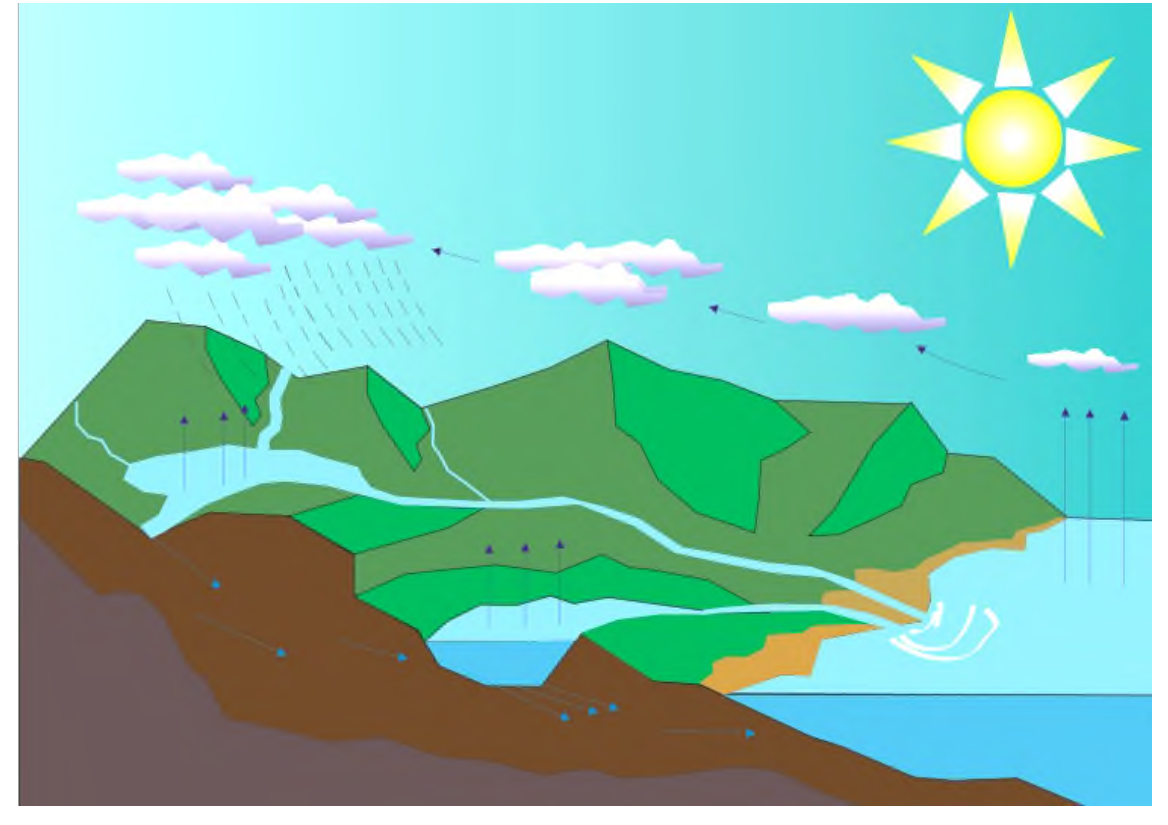

zdroj:

[https://upload.wikimedia.org/wikipedia/commons/thumb/5/54/Water\\_cycle\\_blank.svg/800px-](https://upload.wikimedia.org/wikipedia/commons/thumb/5/54/Water_cycle_blank.svg/800px-Water_cycle_blank.svg.png)[Water\\_cycle\\_blank.svg.png](https://upload.wikimedia.org/wikipedia/commons/thumb/5/54/Water_cycle_blank.svg/800px-Water_cycle_blank.svg.png)

Je potřeba, aby model, který budete s žáky interpretovat v této úvodní aktivitě, dobře znali, ale nikoli samotný obrázek. Pokud tedy ještě koloběh vody neznají, vyberte jiný obrázkový model, ve kterém ale nesmí být žádná slova. Zaměřte se nejen na samotný popis koloběhu vody (či jiného jevu), ale také na spojení, co znamená který prvek v obrázku – například, že šipky směrem nahoru symbolizují vypařování vody, že velká vodní plocha může být moře, ale také třeba větší jezero či nádrž. Nebojte se pracovat i <sup>s</sup> nejednoznačností některých prvků.

#### Zvídavá otázka

Jak můžeme znázornit Sluneční soustavu? Jak ji můžeme někomu jinému ukázat?

#### Podstata odpovědi

Nakreslíme na papír různě veliké kuličky se jmény planet a Slunce. Vytvoříme drátěný model, na kterém se budou moci kuličky pohybovat po drahách kolem Slunce. Naprogramujeme aplet atd.

Podstatou otázky je podnítit kreativitu žáků a dojít k více (a nejlépe principiálně odlišným) modelům. Zkuste také žáky vést k tomu, aby vysvětlili, co jejich model ukazuje, a tím je upozornili na odlišnosti v podrobnostech modelů.

#### Aktivita

Vytvořte zasedací pořádek vaší třídy v této učebně.

Žáci mohou zasedací pořádek dělat na papír. Máte-li k dispozici technologie, mohou udělat zasedací pořádek elektronicky. Důležité ale je, abyste jim nástroj neurčovali. Volba nástroje totiž do jisté míry ovlivňuje výsledný model a jeho možnosti. Pro rychlejší žáky můžete zadání upravit tak, že mohou vytvořit zasedací pořádek pro různé situace (skupinovou/samostatnou práci, diskusi atd.)

#### Zvídavá otázka

V čem se jednotlivé zasedací pořádky liší a co mají společného?

#### Podstata odpovědi

Obvykle se pouze schematicky znázorňují stoly, přičemž se nedodržuje poměr velikosti vůči reálnému stolu. Na některých modelech se mezi stoly dělají mezery, ale uličky je možné vynechat. Někomu se hodí i obličeje (fotografie), sedají-li si žáci na stejná místa, pak postačí jména.

Při porovnávání žákovských výtvorů se soustřeďte na zdůraznění důležitých prvků (identifikace míst, jména a orientace plánku) a toho, co pro orientaci ve třídě na plánku nepotřebuji. Případně zhodnoťte použitý nástroj.

#### ROZŠÍŘENÍ

#### Aktivita

Vytvořte diagram, který vám pomůže převádět jednotky délky mezi sebeou.

#### **SHRNUTÍ**

Reálné situace či jevy kolem nás občas potřebujeme znázornit někomu jinému či je vysvětlit. Pro tyto účely si vytváříme modely. Ty se mezi sebou liší v podrobnostech a přesnosti. Některé věci zanedbáváme, protože pro dané vysvětlení nejsou důležité.

8.5

# <span id="page-34-0"></span>ŘEŠENÍ PROBLÉMŮ POMOCÍ MODELŮ

cíl: Žák pomocí obrázkových modelů řeší zadané problémy.

# ZÁKLAD

# Zvídavá otázka

K čemu nám takové modely vlastně jsou?

# Podstata odpovědi

Do schématu zaznamenáváme jen podstatné věci a může nám znázornění pomoci vyřešit nějaký problém.

# Aktivita

Představte si každý, že máte na svém telefonu již hodně fotografií. Z toho důvodu je chcete přetáhnout do notebooku. Jenže zatímco v telefonu se fotky většinou automaticky seskupují podle data vytvoření, tak v notebooku v nich takový přehled být nemusí. Máte fotky z vycházek po vaší obci se psem nebo s kamarády, výlety se školou a skautským oddílem, oslav narozenin, dovolené a to všechno z různých let. Nakreslete strukturu složek, jakou byste navrhli pro roztřídění fotek, aby se vám později dobře hledaly.

Příklad řešení:

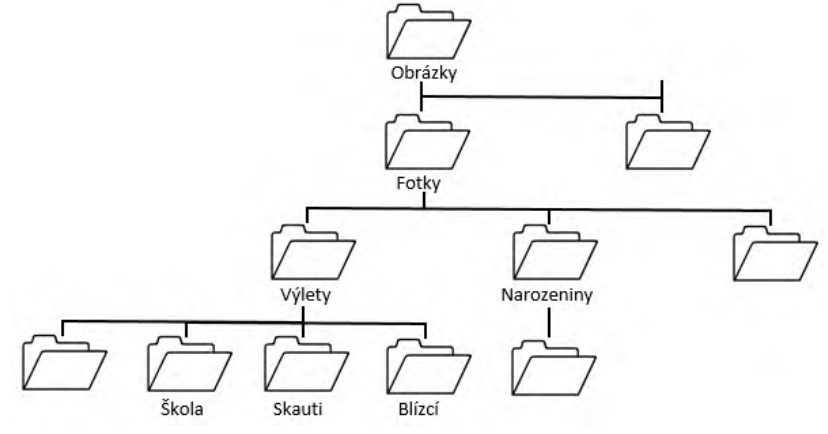

Neexistuje jediné správné řešení. Mohou např. zvolit variantu třídit fotografie nejprve podle let a uvnitř podle typu akce, nebo opačně. Důležité je při představování řešení žáky diskutovat, zda se v takové struktuře bude opravdu dobře hledat <sup>a</sup> jaká úskalí taková struktura může mít. Tuto diskusi <sup>s</sup> představováním mohou vést žáci také ve dvojici. Jako motivaci můžete použít situaci fotografií v telefonu, ve které se chcete lépe orientovat.

# Aktivita

Přeskočíme na chvíli do matematiky. Máte dán čtverec o délce strany 8 cm. Pomocí náčrtku určete, co víme a zda nějaké informace chybí k jeho sestrojení.

V příklad<sup>u</sup> je záměrně použit čtverec. Přestože to na první pohled vypadá, že žák má jedinou informaci, a to o délce strany, tak druhou informací je právě identifikace geometrického tvaru. Víme-li, že je objekt čtvercem, pak víme, že jeho strany svírají pravý úhel a že jsou všechny strany stejně dlouhé. Na tuto skutečnost ale musíte nechat přijít žáky. Můžete jim pomoci návodnými otázkami, ale jednu informaci z druhé musí vyvodit sami.

9.2

2 h

Diskutabilní je, zda z hlediska informatiky chybí informace o pojmenování čtverce. K samotnému sestrojení název nepotřebujeme. K zápisu postupu by se nám velmi hodilo pojmenování vrcholů.

Náčrtek je také model, ve kterém znázorňujeme výsledek a známé informace. Na základě něho hledáme známé postupy (algoritmy), které by nám umožnily tento objekt sestrojit.

#### Aktivita

Zkus si vytvořit strukturu dělení hudebních nástrojů, aby se ti dobře pamatovalo, do jaké skupiny patří.

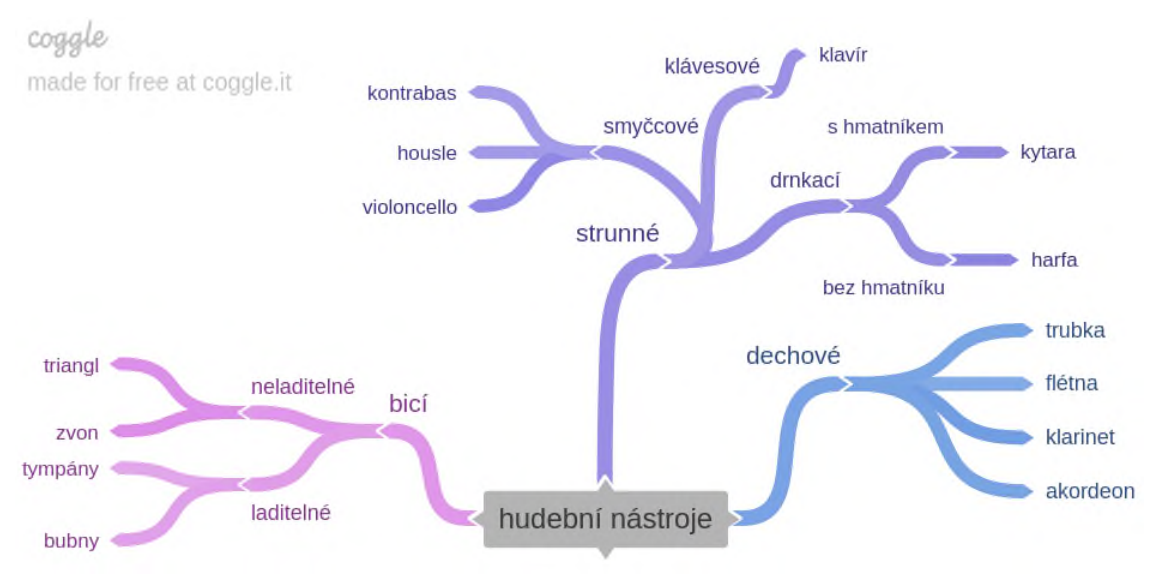

Jednak chceme aktivitou ukázat, že pojmové mapy mohou dobře sloužit ke znázornění struktury/systému. To může usnadnit její pochopení, porozumění. Navržená pojmová mapa je střední podrobnosti. Chtěli jsme ukázat různý stupeň dělení. Na druhou stranu je potřeba vybírat takové příklady nástrojů, které žáci znají <sup>a</sup> <sup>u</sup> kterých by žáci měli odvodit, jak vzniká tón. V případě, že žáci nástroje neznají, je potřeba mít připravené jejich obrázky. Pokud je vytisknete, mohou mapu skládat třeba na koberci.

#### ROZŠÍŘENÍ

#### Aktivita

9.5

Sušenka, kterou si chcete z automatu koupit, stojí 5 korun (K). Zkuste pomocí grafu znázornit, co se stane, když vhazuji do automatu mince, přičemž existují jen 1korunové a 2korunové.

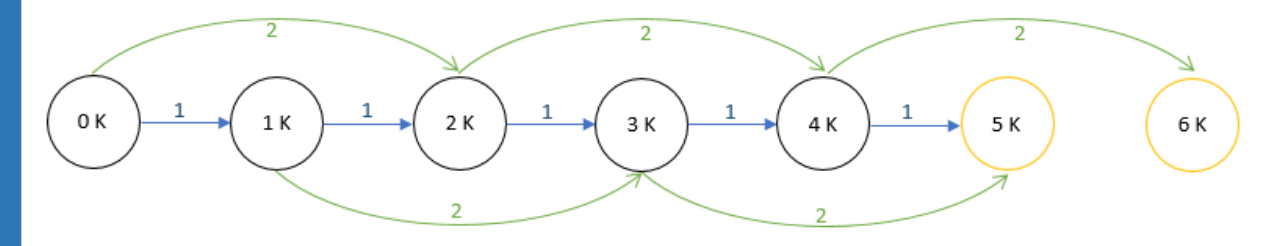

Příklad na automat je použit záměrně, neboť těmto speciální<sup>m</sup> grafům se odborně automaty říká. Jednotlivé uzly znázorňují stavy, které se ukazují na displeji. Žlutě jsou označeny částky, které již stačí k vydání sušenky (tzv. koncové stavy). Pro větší názornost je cest po vhození 1korunové mince vykreslena modře, cesta po vhození 2korunové mince pak zeleně. Pojmenování stavů také můžeme zvolit opačně, kolik ještě zbývá doplatit. To se jednak v reálu na automatech příliš nevyskytuje, jednak by se pak změnila pravá část automatu. Byl by jen jediný koncový stav, do kterého by vedly obě šipky (pokud bychom se nechtěli pouštět do vracení mincí).

Pro vedení aktivity můžete použít heuristický rozhovor nebo i dramatizaci. Jeden může hrát automat, další zákazníka. Ostatní mohou popisovat, co se vlastně bude dít. Objevit záznam do grafu není nezbytně nutný. Můžete jim ho po scénce klidně ukázat hotový a naopak se pokusit v něm zorientovat. Cílem je ukázat, jakým způsobem lze zaznamenávať "co se stane, když..."

#### **SHRNUTÍ**

Pomocí grafů je možné zobrazit různé reálné situace. Grafy (pojmové mapy) mohou také sloužit k zobrazení různých vědomostních pojmů, které spolu nějakým způsobem souvisí. Pak slouží k lepšímu pochopení celého problému.

# <span id="page-37-0"></span>ÚLOHY NA OVĚŘENÍ MODELOVÁNÍ

Co všechno z následujícího obrázku víš o dopravní situaci na křižovatce a co budeš potřebovat k rozhodnutí, v jakém pořadí projedou?

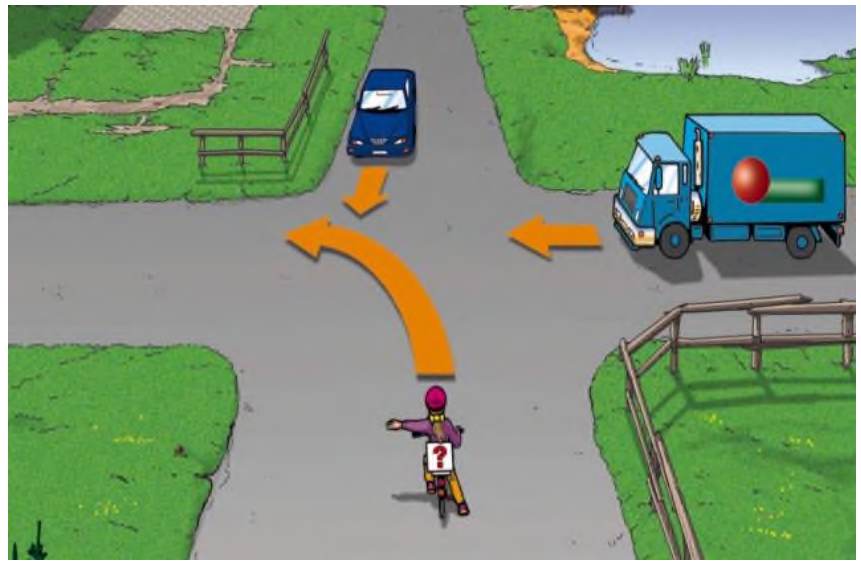

zdroj[: https://www.policie.cz/clanek/krizovatky-pro-cyklisty-test-nejen-pro-cyklisty.aspx](https://www.policie.cz/clanek/krizovatky-pro-cyklisty-test-nejen-pro-cyklisty.aspx)

Řešení: Víme následující důležité informace

- Na křižovatce nejsou značky ani semafory upravující přednost.
- Osobní auto jede rovně a z jeho pravé strany nikdo do nepříjíždí.
- Nákladní auto jede rovně, ale z jeho pravé strany přijíždí osobní auto.
- Cyklistce přijíždí z pravé strany nákladní auto a navíc odbočuje doleva.
- Všichni jsou de facto již na hranici křižovatky.

Z těchto informací a znalosti o tzv. pravidlu pravé ruky vyvodíme, že první má jet osobní auto, po něm nákladní a jako poslední pojede cyklistka. Samotný obrázek (model) křižovatky nám k řešení nestačí. Musíme znát i pravidla.

Čeho může být model následující obrázek vlevo a čeho zápis vpravo?

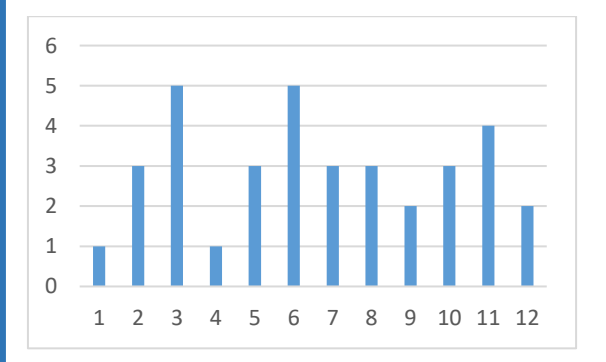

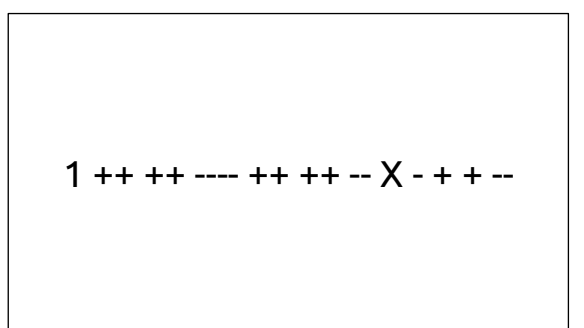

Řešení: Nechte žáky nejprve tipovat, modely mohou znázorňovat mnoho věcí. Těžké je přijít na to, že oba obrázky jsou záznamem začátku písně Ovčáci, čtveráci. Důležité je, aby zazněly různé smysluplné nápady a že mohou oba modely znázorňovat totéž.

B.2

# <span id="page-38-0"></span>BOBŘÍ ÚLOHY NA MODELOVÁNÍ

#### AABBCC.

(ročník 2016, kategorie Mini) Utvoř správně dvojice řetězců a obrázků.

(\*) AABBCC (\*\*) ABCABC (\*\*\*) ABCCBA

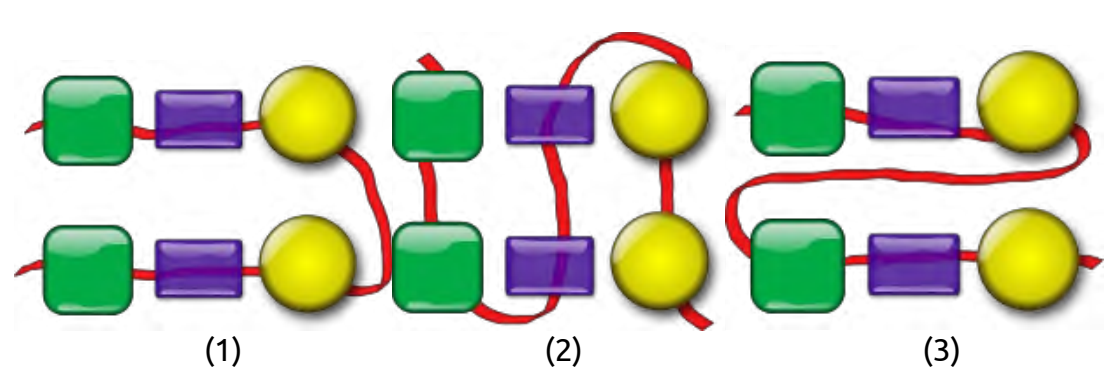

Správně jsou dvojice (\*)(2), (\*\*)(3), (\*\*\*)(1). Úloha je komplexní. Za prvé v ní žák rozpoznává opakující se vzory. Za druhé je potřeba si uvědomit, že konkrétní korálek kódujeme jedním velkým písmenem. I když pro řešení úlohy to není až tak nezbytné, tak je zřejmé, že zelený čtvercový korálek musí mít jako kód písmeno A, <sup>a</sup> to podle varianty 1, která začíná a končí stejným korálkem. V neposlední řadě jsou obě varianty (jak řetězce písmen, tak obrázky korálků) modely reálných šňůrek s navlečenými korálky. S žáky můžete diskutovat, k čemu by se který model hodil.

#### Linky metra

(ročník 2018, kategorie Mini)

Na obrázku jsou 4 linky metra, které začínají ve stanicích A, B, C a D. Jsou zde také 3 přestupní stanice T1, T2 a T3, kde je možné přestoupit z jedné linky metra na jinou.

Honza jel na výlet do ZOO. Linku změnil pouze jednou. Ve které stanici začal Honza svoji cestu?

Správná odpověď je D. ZOO je na lince  $\bigcap$ A takže, pokud nastoupí na linku A, nemusí nikde přestupovat. Pokud nastoupí na linku B, bude přestupovat dvakrát (T3 a pak T1). Pokud nastoupí na linku C, bude také přestupovat dvakrát (T2 a pak T1). Pouze na lince D je jen jeden přestup (T1).

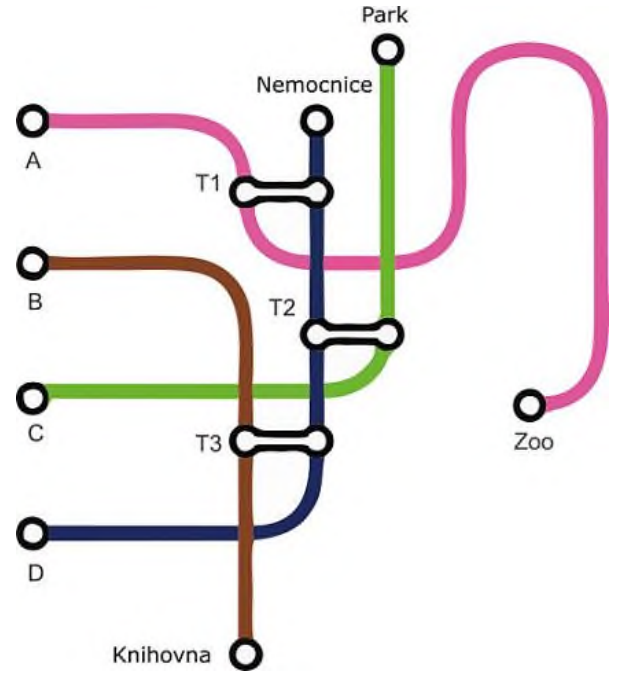

Zajímavé na úloze je, že se možné přestupy dají znázornit také jiným grafem či tabulkou. Pro stejnou situaci tedy můžeme mít více modelů.

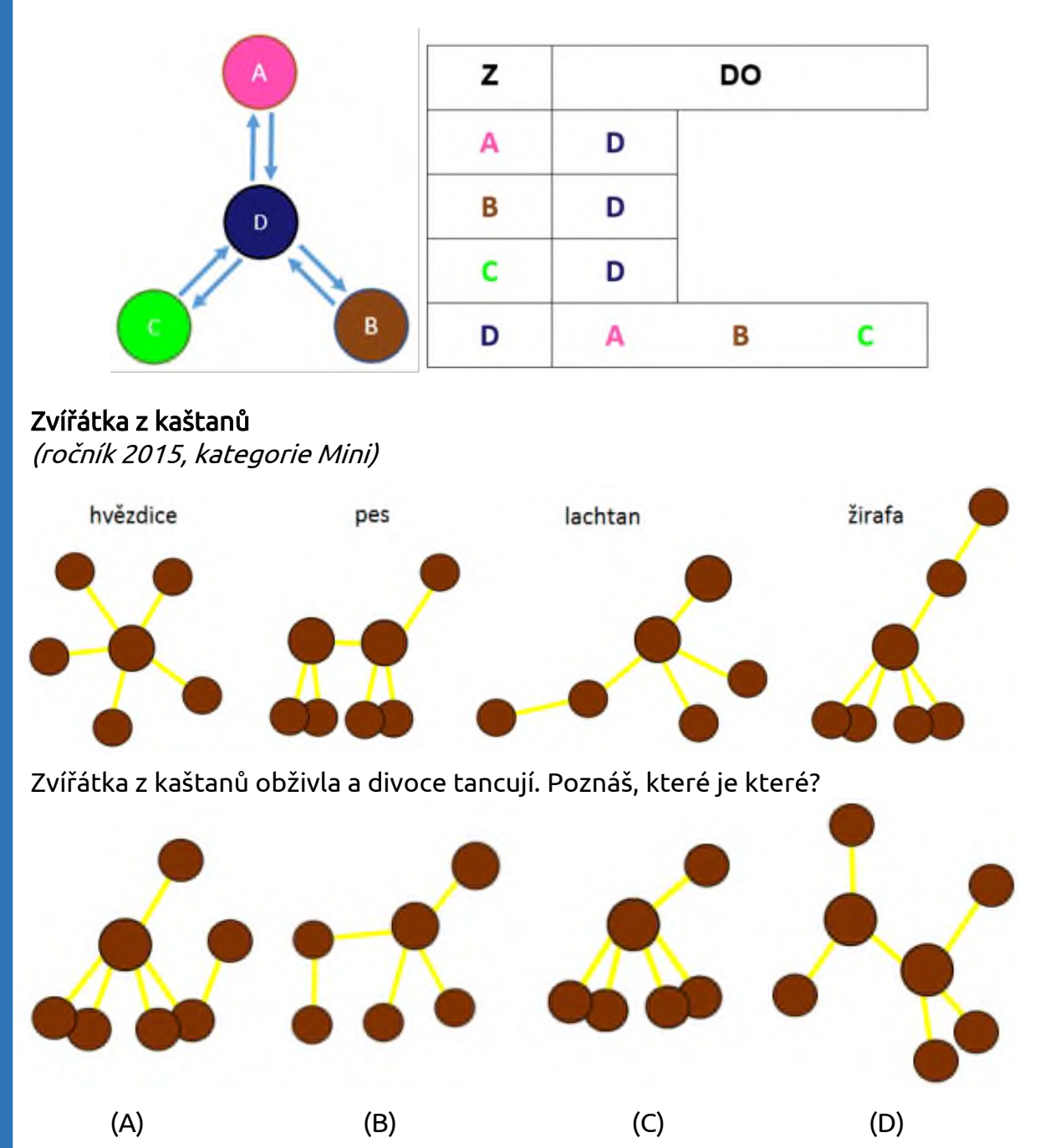

Správná odpověď je A – žirafa, B- lachtan, C – hvězdice, D – pes. De facto se jedná <sup>o</sup> grafy. Ekvivalence grafů vychází z toho, že musí mít stejný počet uzlů i hran. Navíc ale samozřejmě musí být hranami spojeny stejné uzly, což poznáváme tzv. stupněm uzlu, tedy počtem hran, které z uzlu vedou. Didakticky transformováno do žákovského pojmového aparátu: Každé ze zvířátek je určeno počtem kaštanů <sup>a</sup> jejich vzájemným spojením pomocí zápalek. Všimni si, že hvězdice a lachtan se skládají z 6 kaštanů, pes a žirafa ze 7 kaštanů. Hvězdice má jeden kaštan, ze kterého vedou zápalky do všech 5 ostatních kaštanů. Takový kaštan lachtan nemá. Žirafa má krk, tedy kaštan, z něhož vedou 2 zápalky. Pes takový kaštan nemá. Máte-li čas nebo rychlejšího žáka, ať zkusí najít i další způsoby odlišení zvířátek.

B.5

# <span id="page-40-0"></span>SYSTÉMY A TECHNOLOGIE

SOUVISEJÍCÍ OČEKÁVANÉ VÝSTUPY Z RVP ZV

očekávaný výstup pro 1. stupeň ZŠ Žák v systémech, které jej obklopují, rozezná jednotlivé prvky a vztahy mezi nimi (I-5-3-01). Žák poučeně ovládá počítač; pracuje v online prostředí (I-5-4-01).

navazující očekávaný výstup pro 2. stupeň ZŠ Žák vysvětlí účel informačních systémů, které používá, identifikuje jejich jednotlivé prvky <sup>a</sup> vztahy mezi nimi; zvažuje možná rizika při navrhování i užívání informačních systémů (I-9-3-01).

Žák popíše, jak funguje počítač po stránce hardwaru i operačního systému, diskutuje fungování digitálních technologií určujících trendy ve světě (I-9-4-01).

# <span id="page-41-0"></span>SYSTÉMY KOLEM NÁS

cíl: Žák nalezne ve svém okolí systém a určí jeho prvky.

# ZÁKLAD

# Zvídavé otázky (ZO) a podstata odpovědí (PO)

Na začátek tentokrát použijeme princip heuristického rozhovoru. Naším cílem je žáky dovést k představě, co by mohl znamenat systém v informatickém pojetí. Volíme příklad se včelami, protože jsou to jednak důležitá zvířátka z našeho prostředí, jednak žijí ve společenství, které je založené na poměrně přísném řádu na jedné straně a které je celkem jednoduché na straně druhé.

ZO: Víte, kdo tvoří včelí roj?

PO: Mnoha včel. Je tam (královna) matka, dělnice a trubci.

ZO: Zkuste odhadnout, kolik jich tak může v roji být?

PO: Matka je jedna (při vylíhnutí nové buď stará odletí s částí roje, nebo spolu zápasí). Dělnic je nejvíce (v létě kolem 40.000) a trubců okolo 500 (na konci léta musí opustit úl).

ZO: Jaké mají hlavní úkoly?

PO: Matka klade vajíčka. Dělají v úlu – čistí buňky, krmí larvy a matku, budují plástve, střeží vchod do úlu a sbírají pyl. Trubci mají za úkol oplodnit matku.

Část je sice nazvaná jako zvídavé otázky, ale připojili jsme k ní symbol pro aktivity. Otázky totiž primárně neslouží k získání samotných odpovědí, ale ke zkušenosti žáka s analýzou nějakého celku. Snaží se ho navést na rozpoznání jednotlivých prvků a jejich tříd a také k vymezení účelu těchto tříd, resp. prvků v celku.

#### Aktivita

Napište každý pod sebe, jací lidé se vyskytují v naší škole. Vedle toho stručně popište, co ve škole dělají. Pod tento seznam znázorněte libovolným způsobem, jaký mají mezi sebou vztah, co čekají od druhých a co dělají pro druhé. Až vám řeknu, tak si najdete někoho do dvojice, a s ním svoje poznatky proberete. Vytvoříte pak společnou charakteristiku lidí ve škole.

#### Příklad řešení

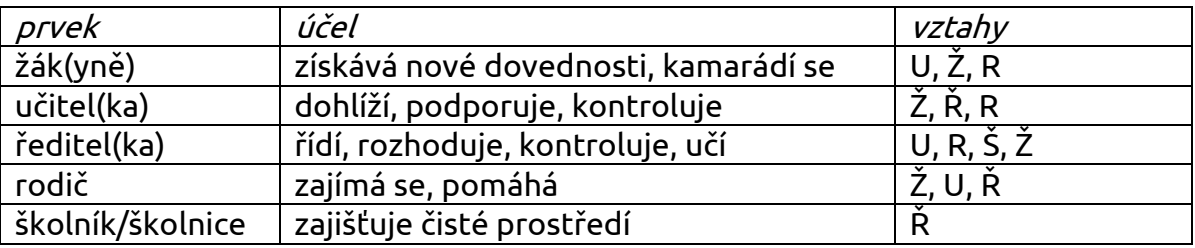

Následně vyberte jednu nebo dvě dvojice, aby seznámily ostatní se svými závěry. Ostatní dvojice mohou diskutovat a doplňovat informace ze svých poznámek. Je dobré, když se alespoň stručně informace objevují před žáky i vizuálně. Poznámky můžete dělat v průběhu, kdy povídají žáci, třeba na tabuli. Velmi důležitá je diskuse. V našem řešení jsme se omezili na nejdůležitější prvky a stručné vyjádření.

1 h

# ROZŠÍŘENÍ

### Aktivita

V některých městech mají tzv. inteligentní parkovací systém. To znamená, že systém pozná, kolik je na vybraných parkovištích obsazených, resp. volných míst. A toto číslo se pak ukazuje na informačních tabulích po městě. Řidič tak ví již cestou, kde bude moci zaparkovat. Co musí takový systém obsahovat a k čemu v tom systému takový prvek je?

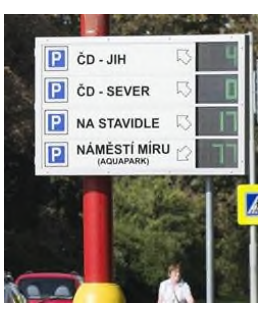

Příklad řešení:

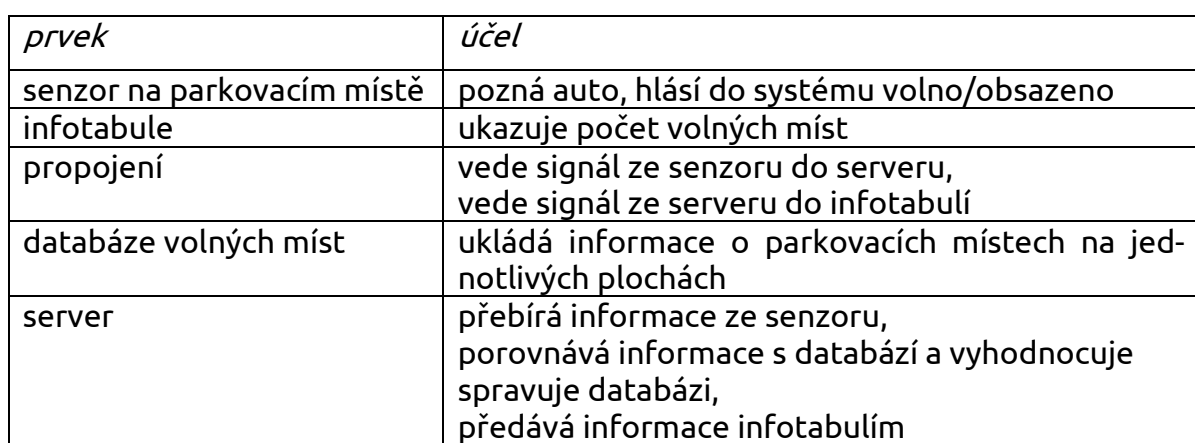

Řešení není opět vyčerpávající. Záleží na technických znalostech a zkušenostech žáků. V uvedeném příkladu jsme se opět soustředili na nejdůležitější prvky. Případně také můžete vybrat jinou tzv. chytrou technologii, kterou používá vaše obec. Přijde nám, že chytrý parkovací systém si umí žák představit, i když ho přímo ve vaší obci nemáte, proto aktivita začíná vysvětlením toho, co to je. Se stejným systémem se můžete potkat také ve větších nákupních centrech, kde navíc nad parkovacím místem svítí světlo (červené = obsazeno, zelené = volno).

#### **SHRNUTÍ**

Systém se skládá z prvků. Mezi jeho prvky existují vztahy. Kolem sebe najdeme mnoho přirozených systémů, ale také systému vytvořených člověkem i pomocí technologií.

10

# <span id="page-43-0"></span>POČÍTAČ A SÍŤ

cíl: Žák vede rozhovor o počítači alespoň na úrovni občasného uživatele.

# ZÁKLAD

# Zvídavá otázka

Na co se hodí počítač a podobná zařízení? Co na něm kdo dělá?

# Podstata odpovědi

Například k zábavě (hry, videa), k práci (komunikace, dokumenty), k učení se (videa, články, výukový software).

Není potřeba nějak omezovat brainstorming. Důležité je, aby žáci vnímali počítač jako zařízení využitelné jak pro povinnosti, tak pro zábavu. Zároveň by bylo dobré, aby zaznělo, že nám může usnadňovat činnosti a také že na něm můžeme kreativně tvořit. Může se stát, že žáci nemají ještě příliš vlastních zkušeností, zkuste pak třeba variantu hry "Všechno lítá, co peří má". Zkuste kromě tradičních činností dávat i netradiční, které mohou žáky překvapit.

# Aktivita

Vytvořte čtveřice a v nich porovnejte, v čem se liší a shodují dvojice počítačů (desktop, notebook, tablet a chytrý telefon).

Každá čtveřice dostane jen jednu dvojici. Nemusíte vyčerpat všechny kombinace. Důležité je, aby žáci dané zařízení už aspoň uživatelsky znali, aby byli schopni minimálně pomocí vnějších (viditelných) znaků zařízení porovnat. Příklady charakteristik: velikost a váha

počet dílů a kompaktnost napájení a výdrž přenositelnost použitelnost na konkrétní činnosti

# Zvídavá otázka

Která digitální zařízení máte doma propojena a jak?

# Podstata odpovědi

Například k televizi je připojena herní konzole se senzorem a domácí kino. Propojeny jsou kabely (např. HDMI). K notebooku občas připojujeme mobilní telefon (pomocí USB kabelu nebo Bluetooth), nebo fotoaparát (USB kabel) apod. Některé nové ledničky a pračky mají také NFC předávání informací (programů) s chytrým telefonem.

Nemusí zaznít všechno, uvidíte, jaké zkušenosti žáci mají. Zkuste jim pak třeba vyprávět, jak to máte doma nebo zda slyšeli, že jde to a to. Ideální je, když ty nové věci můžete také ukázat aspoň na obrázcích.

# Aktivita

Namaluj schematický plánek rozmístění propojených zařízení po bytě.

11.1

11.2

Asi se při popisu sítě (i té domácí) vyhnete některým síťovým prvkům (o kterých možná žáci ani neví). V takovém případě jim o nich můžete říci a vyzvat je, aby poprosili rodiče, zda jim je ukáží. Mějte ale na paměti, že tento úkol může být nepříjemný pro žáky z ekonomicky slabých rodin nebo z rodin, které si velmi střeží své soukromí.

# Aktivita

Rozdělte se na čtyři skupiny a udělejte si před sebou místo (buď na zemi nebo spojte dvě lavice). Přiřaďte k sobě odpovídající kartičky.

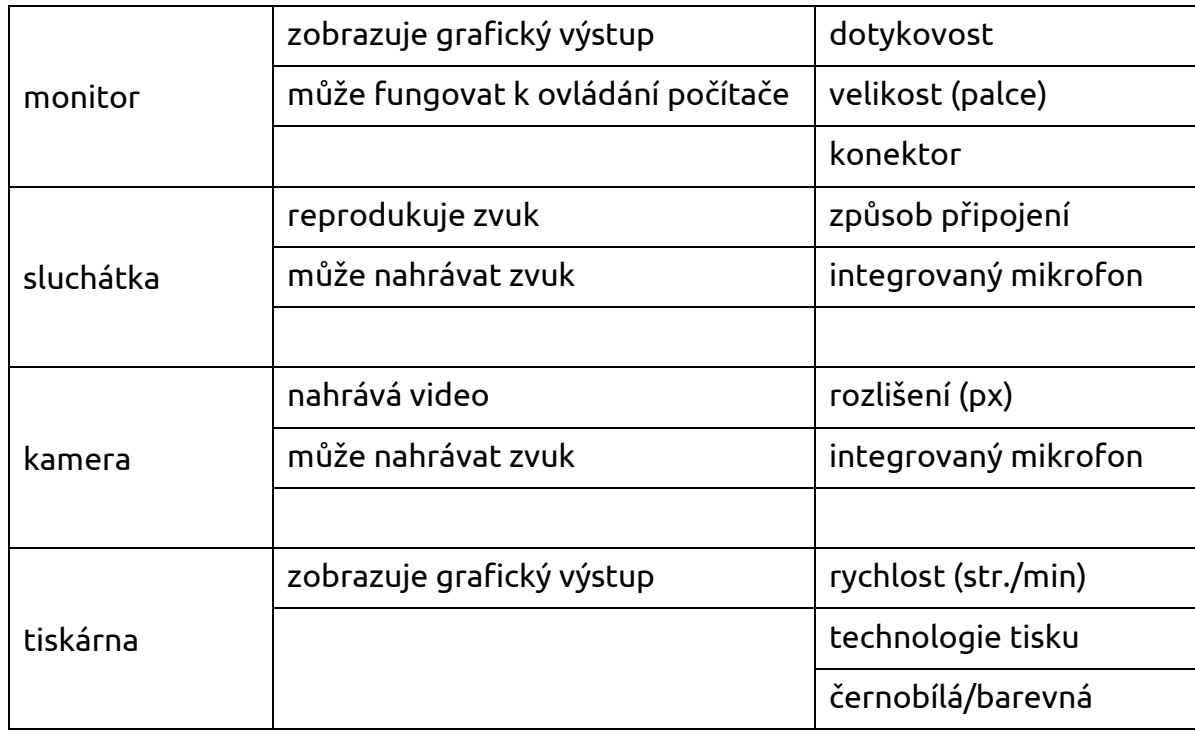

V první sloupečku jsou kartičky s názvy zařízení. V druhém jsou popsány hlavní činnosti, které zařízení vykonává či ke kterým slouží. Ve třetím jsou vybrané parametry zařízení, o kterých by měl každý žák vědět. Před každou skupinku dáte rozstříhanou tabulku (prázdná pole jsou ponechána kvůli stejné velikosti kartiček). Vybrána jsou nejdůležitější zařízení a vlastnosti, přičemž jsou zároveň vynechána taková triviální zařízení, jako jsou klávesnice či myš. Podle úrovně žáků můžete přidávat další zařízení a vlastnosti. Také opět myslete na to, že žáci mohou tabulku poskládat jinak a nemusí to být špatně.

# ROZŠÍŘENÍ

# Zvídavá otázka

Kolik uživatelů může pracovat na jednom počítači a jak je od sebe počítač rozezná?

# Podstata odpovědi

U notebooků či stolních počítačů je obvyklé, že se na nich vytváří více uživatelských profilů. Mezi jednotlivými profily počítač přepne obvykle po ověření identity uživatele. Telefon či tablet mívají většinou pouze jeden uživatelský profil.

Máte-li dostatek času, můžete s žáky diskutovat o tom, který ze systémů zabezpečení je nejlepší a zda k jeho realizaci potřebuje počítač nějaké speciální zařízení (např. kameru či čtečku prstů).

#### Aktivita

Napiš pod sebe způsoby ověření uživatele od nejméně bezpečného po nejbezpečnější.

Mechanismy na výběr: gestem, bez hesla, PINem, otiskem prstu, heslem, rozpoznáním obličeje.

Pokud žáci nemají zkušenost, dejte jim rovnou nabídku způsobů přihlášení. Pokud alespoň nějakou zkušenost mají, ponechte to na jejich brainstormingu. Ale i když nemají osobní zkušenost, mohou podle názvů odhadnout, jak daný mechanismus funguje a diskutovat o tom, co je bezpečnější a proč.

Možné řešení (někdy je to trochu na subjektivním hodnocení rizikovosti):

- Bez hesla Není nijak chráněno. Musel bych mít zařízení stále pod dozorem.
- Rozpoznání obličeje Velké procento se dá oklamat fotografií.
- Gestem Gesto má omezený počet bodů, ze kterých vybíráme, a dá se okoukat.
- PIN Dopředu víme, že se skládá jen z čísel. Často bývá pouze 4ciferný.
- Heslem Může používat více znaků a často bývá vyžadováno o délce alespoň 6 znaků. Na druhou stranu uživatelé často dávají jednoduše uhodnutelná hesla.
- Otisk prstu Je unikátní a nedá se okoukat ani uhodnout. Nemůžete ho zapomenout.

#### **SHRNUTÍ**

11

Pod zastřešujícím pojmem počítač si můžeme představit několik typů zařízení – některé jsou určeny jen pro konkrétní činnost, některé jsou univerzálně použitelné. Počítač se dá propojit s jinými zařízeními (i jinými počítači) do různě velké soustavy. Každá součást i zařízení mají svůj účel a své důležité vlastnosti, podle kterých si je vybíráme.

# <span id="page-46-0"></span>VÝVOJ DIGITÁLNÍCH TECHNOLOGIÍ

cíl: Žák uvede příklady, jak se počítač změnil a proč.

# ZÁKLAD

# Zvídavá otázka

Pomocí čeho naši předci počítali a pomocí čeho počítáme my?

# Podstata odpovědi

Naši předci používali počítadlo, ve starověku zvané např. abakus. My už máme kalkulačky (ať už samostatně, na mobilech nebo v počítači) nebo můžeme používat různé programy (od tabulkového kalkulátoru přes specializované programy po vyhledávací řádek v Googlu), přičemž některé umí vykreslit i grafy.

# Aktivita

Podívejte se na různé obrázky počítadel. Řekněte, v čem se jednotlivá počítadla liší, co mají společného?

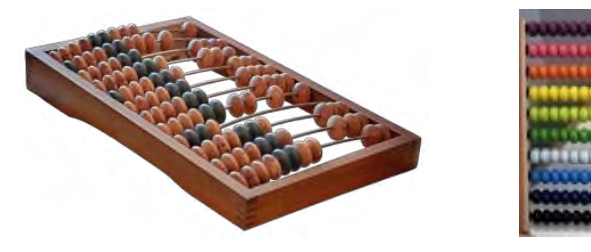

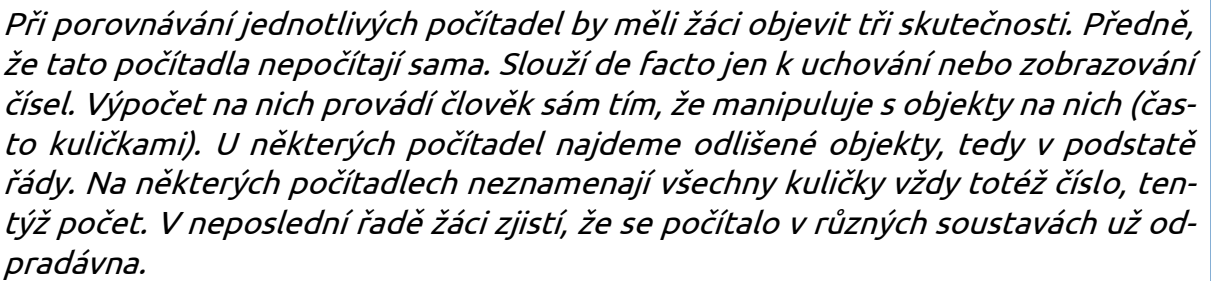

# Zvídavá otázka

Jak vypadala zařízení v minulosti a jak vypadají v současnosti? Budou se digitální zařízení stále zmenšovat?

# Podstata odpovědi

Zařízení se zmenšují, zrychlují, jsou uživatelsky přívětivější. U některých počítačů už jejich zmenšování není žádoucí. Se zmenšením zařízení se totiž zmenšuje pracovní plocha. Na psaní dokumentů se třeba nehodí příliš malý monitor, špatně se z něj čte. Menší paměťová zařízení se lépe přenáší, ale mohu využívat také cloud. Příliš malý displej, resp. malé ikony se nehodí třeba na smartphonech pro dalekozraké lidi. Rozdíl je také v tom, kdo může počítač používat (dříve odborník, dnes i běžný člověk).

Asi bude nutné mít připravené obrázky starších počítačů, zvláště třeba sálových. S těmi se žáci zřejmě nesetkali vůbec. Při diskusi o trendu zmenšování ponechte žáky jít jejich směrem. Důležitá je opět samotná diskuse. Jen dbejte, aby argumentovali.

12.3

2 h

12.1

#### Aktivita

Rozdělte se do týmů po čtyřech. Úkolem bude si tipnout rok, se kterým je událost spojena. Tým, který bude roku nejblíž, dostane 5 bodů, další 4 body atd. Když rozdíl mezi vaším tipem a skutečností bude menší než 10 let, získáte 1 bod navíc.

 založení první (Karlovy) univerzity v Česku – 1348 vynález mechanického (knih)tisku v Evropě – 1439/1440 vynález parního stroje Jamesem Wattem – 1765 sestrojení první baterie Alessandrem Voltou – 1800 vynález motorové tříkolky Karlem Benzem – 1885 vznik Československa – 1918 první televizní přenos Logie Bardem – 1925 dokončen první počítač Z1 – 1938 první průmyslový robot – 1961 zprovoznění první sítě ARPANET (se 4 uzly) – 1969 začátek pravidelného barevného vysílání v Česku – 1973 uvedení do prodeje počítače se stálým označením PC (osobní) – 1981 sametová revoluce v Československu – 1989 spuštění prvního webu – 1991 první smartphone na světě – 1992 první připojení Česka k internetu – 1992

V žádném případě není cílem, aby si žáci pamatovali roky zpaměti. Aktivitou chceme u žáků jen vytvořit představu, jak (ne)dlouho to je, co se objevil počítač apod. Z toho důvodu je zařazeno několik "nepočítačových" událostí. Chcete-li to žákům ulehčit, běžte chronologicky. Seznam je pro inspiraci obsáhlejší. Žákům vyberte tak 5–7 bodů.

#### Aktivita

Nakresli, jak by měl vypadat tvůj vysněný počítač. Napiš k tomu, co by měl umět.

Aktivita by měla podporovat fantazii, kreativitu. Není třeba žáky omezovat současnými trendy nebo reálnou existencí či funkčností.

#### ROZŠÍŘENÍ

#### Aktivita

Diskutujte mezi sebou, co potřebuje auto, aby mohlo být tzv. samořiditelné?

Nejde o to, zda žáci skutečně ví, jak jsou tzv. autonomní auta konstruována a jaké technologie jsou v nich instalovány. Jde zase o to, aby žáci uvažovali o tom, co musí takové auto umět a co k tomu potřebuje. Mimo jiné je to zase systém, který má své prvky ve vzájemných vazbách.

Jde například o detekci polohy, pruhů na silnici, objektů v dráze, aut okolo, mapové podklady, ovládání volantu, brzd, plynu atd.

#### **SHRNUTÍ**

Digitální technologie se stále vyvíjejí. Jejich změnu umožňuji různé objevy.

#### 12.6

12

# <span id="page-48-0"></span>VYUŽITÍ DIGITÁLNÍCH TECHNOLOGIÍ

cíl: Žák uvede různé příklady využití digitálních technologií.

# ZÁKLAD

# Aktivita

Často využíváme internet k online komunikaci. V té se využívají také zkratky. Pojďte po jednom na tabuli napsat slušnou zkratku a řekněte její význam.

Možné zkratky: JJ jo jo, NZ není zač, PLS (please) prosím, THX (thanks) díky, ASAP (as soon as possible) co nejdříve, BTW (by the way) mimochodem, FYI (for your information) pro tvoji informaci, IMHO (in my humble opinion) podle mého skromného názoru, LOL (laughing out loud) smát se nahlas, OMG (Oh, my God!) Ach, můj Bože!

Buďte připraveni na to, že se také v komunikaci používají zkratky s vulgárním významem (např. WTF, MILF). Mladší žáci by je snad znát ještě nemuseli. Opět se jedná o jistý způsob kódování slov.

# Zvídavá otázka

K jakým činnostem běžně používáš chytrý telefon?

# Podstata odpovědi

Například k telefonování, hledání spojení, výsledků zápasu, pouštění videoklipu atd.

# Aktivita

Vyplňte poctivě následující tabulku.

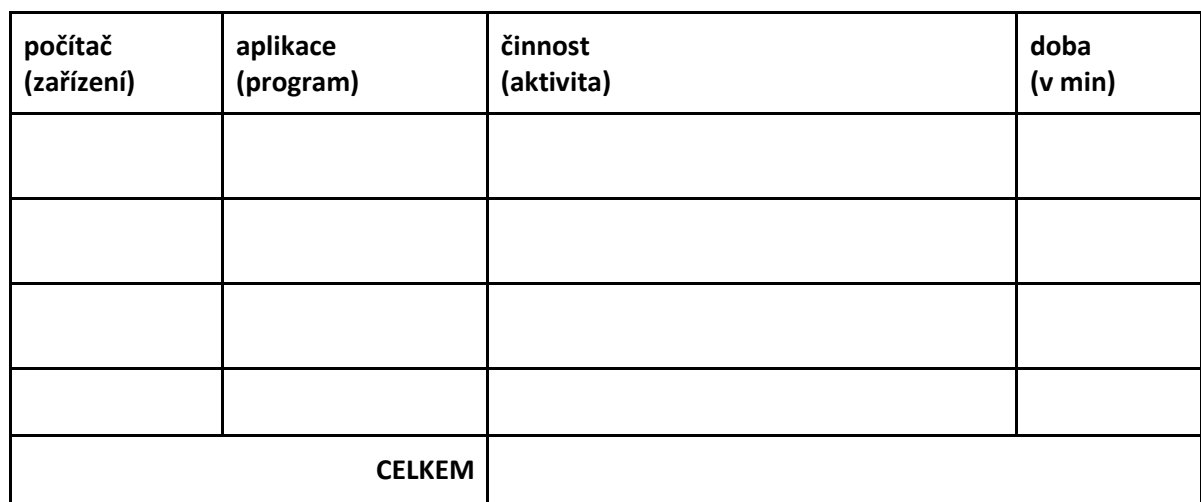

Je potřeba přidat dostatečný počet řádků. Buď mohou činnosti vyplňovat chronologicky, nebo souhrnně. Nejde jen o uvědomění si, které aktivity během dne má žák spojeny s digitální technologií, ale také kolik času jejich prostřednictvím tráví. Existují aplikace, které čas přímo zaznamenávají. Žáci mohou například ve spolupráci s rodiči provést přesnější měření. Aktivitu můžete také doplnit diskusí o tom, co na počítači dělají rodiče žáků v zaměstnání.

13.2

2 h

#### Zvídavá otázka

V jakých odvětvích činností člověka se využívá počítač? Uveďte příklady.

# Podstata odpovědi

Počítač se dnes používá téměř ve všech odvětvích.

# Aktivita

Zkuste přiřadit správně odvětví, kde se technologie používá, a popište, k čemu slouží.

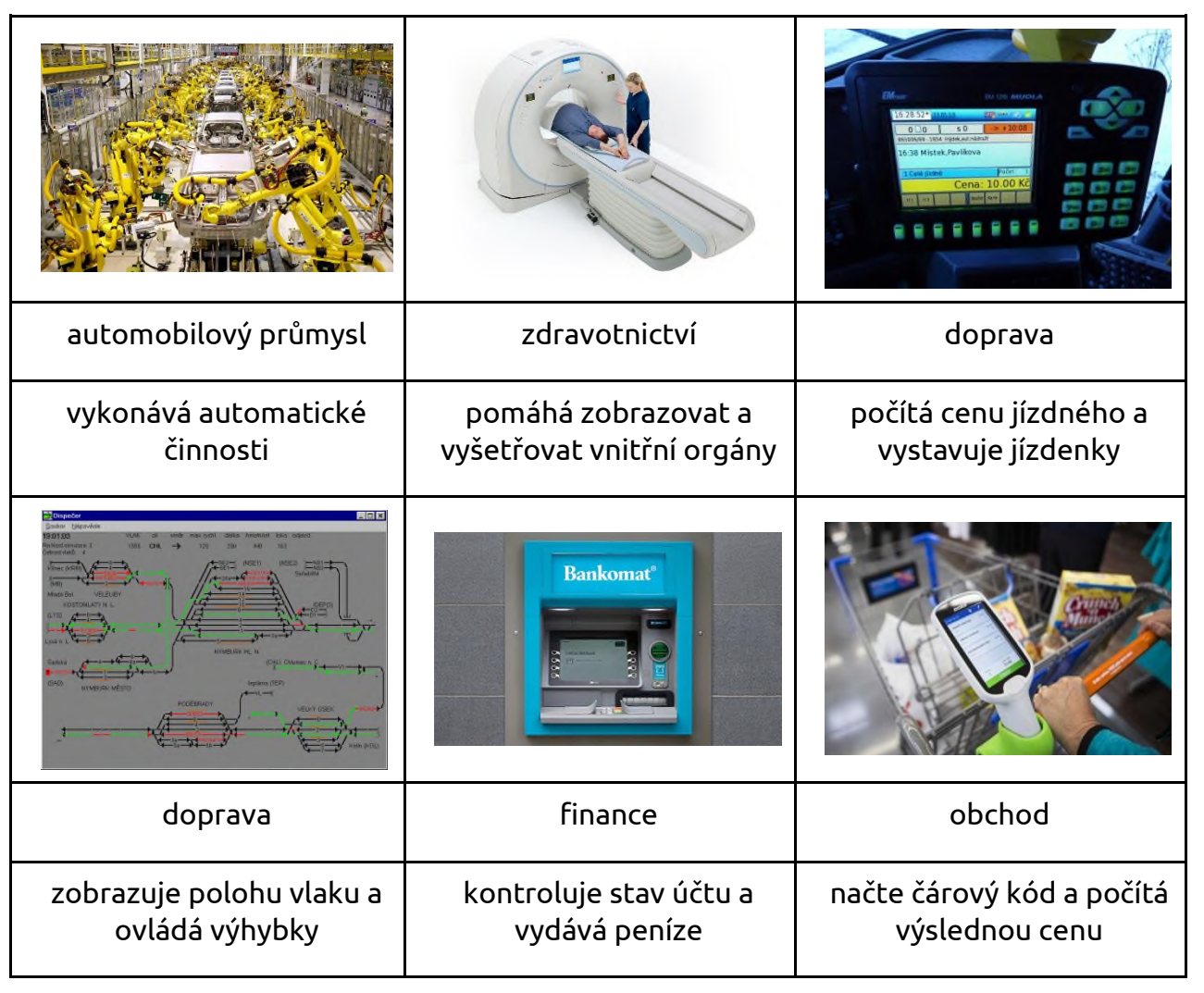

# Zvídavá otázka

Jak pomáhají digitální technologie hendikepovaným lidem?

# Podstata odpovědi

Technologie obvykle pomáhají jako tzv. kompenzační pomůcky. Počítač například umí přečíst psaný text, převést mluvenou řeč do textové podoby nebo text zvětšit.

13.5

# Aktivita

Navrhněte ve trojicích, jak by mohla digitální technologie v budoucnu pomoci lidem s různým hendikepem.

Cílem je, aby žáci mezi sebou diskutovali. Klidně jim ponechte volnost ve fantazírování.

# ROZŠÍŘENÍ

# Zvídavá otázka

Co je potřeba, když chcete poslat zásilku (dopis, pohled, balík) poštou?

#### Podstata odpovědi

Samozřejmě samotný obsah dopisu, pohledu či balíku. Při posílání zásilek poštou je potřeba zadat adresu. Adresou se myslí jméno, ulice a číslo, poštovní směrovací číslo, město a případně země.

#### Zvídavá otázka

Co je potřeba, když chcete poslat e-mail?

#### Podstata odpovědi

Při posílání e-mailu je třeba mít vlastní e-mailovou adresu (schránku) zřízenou u některého z poskytovatelů. Při posílání e-mailu je potřeba zadat e-mailovou adresu adresáta. E-mailová adresa se skládá z uživatelského jména, symbolu @ a jména serveru poskytovatele schránky, za kterým následuje obvykle v ČR .cz.

# Zvídavá otázka

Jak se může stát, že e-mailová zpráva nedorazí?

# Podstata odpovědi

Chyba může být ve špatně zadané adrese. Příjemce může mít plnou schránku. Zpráva mohla být zablokována e-mailovým serverem jako nebezpečná. Zpráva přijít mohla, ale byla přesunuta do tzv. SPAM koše.

# SHRNUTÍ

Technologie nás v současnosti provázejí na každém kroku, používají se snad ve všech odvětvích. Na jedné straně usnadňují práci, na druhé straně s sebou nesou rizika. Jejich možnosti se stále rozšiřují. Mezi často využívané služby internetu patří WWW, e-mail a instant messaging (chat či videokonference).

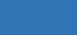

13.9

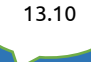

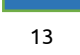

13.7

# <span id="page-51-0"></span>ÚLOHY K OVĚŘENÍ SYSTÉMŮ A TECHNIKY

Kdo žije v domě na Evergreen Terace 742 v Springfieldu a jaký je jejich vztah? Řešení: Rodina Simpsonů – Homer je manžel Marge. Oba jsou rodiče tří sourozenců – Barta, Lisy a Maggie.

Které z následujících zařízení se dá připojit kabelem a které bezdrátově?

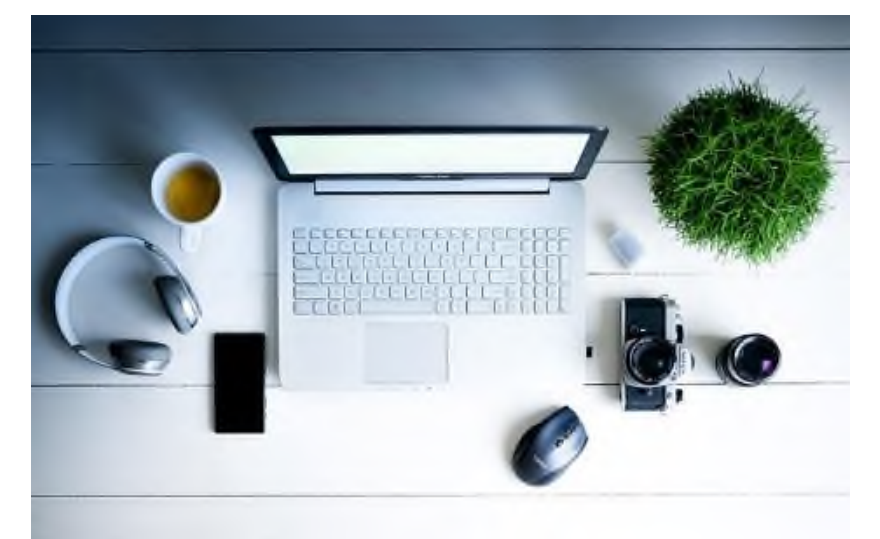

Řešení: Hrnek s kávou se nepřipojuje vůbec. Květina se také nepřipojuje (leda by měla nějaký chytrý květináč). Sluchátka lze připojit oběma způsoby. Telefon jde propojit s počítačem také oběma způsoby, stejně tak myš. Paměťová karta se strká do speciálního slotu (také ji lze připojit přes jiné zařízení – telefon, fotoaparát). Tento konkrétní typ fotoaparátu se asi k počítači připojit nedá vůbec. Digitální fotoaparát obvykle připojujeme kabelem, mohou mít ale i Bluetooth.

Pro které z činností se ti hodí tablet k učení?

- a) zhlédnutí videí
- b) vyhledávání webových stránek s informacemi
- c) prohlížení fotografií
- d) hraní her
- e) zpracování textového dokumentu
- f) vytvoření prezentace
- g) komunikaci
- h) vyplňování interaktivních cvičení
- i) nahlížení do školního informačního systému (elektronické žákovské)

Správnou odpovědí může být kterákoli z uváděných možností. Některé jsou více diskutabilní a záleželo by na konkrétním obsahu. Žáci mohou přijít také na další, které v seznamu uvedené nejsou.

C.2

# I M V O  $\begin{array}{ccccccccccccccccc} \bullet & \bullet & \bullet & \check{\mathbf{S}} & \mathbf{L} & \end{array}$  $\qquad \qquad \bullet$ E  $\bullet$ NÍ  $\bullet$

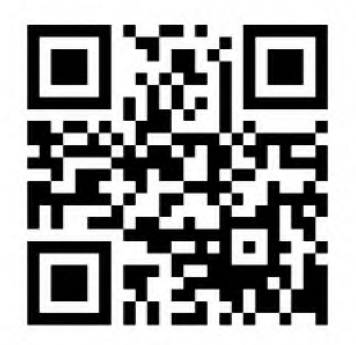